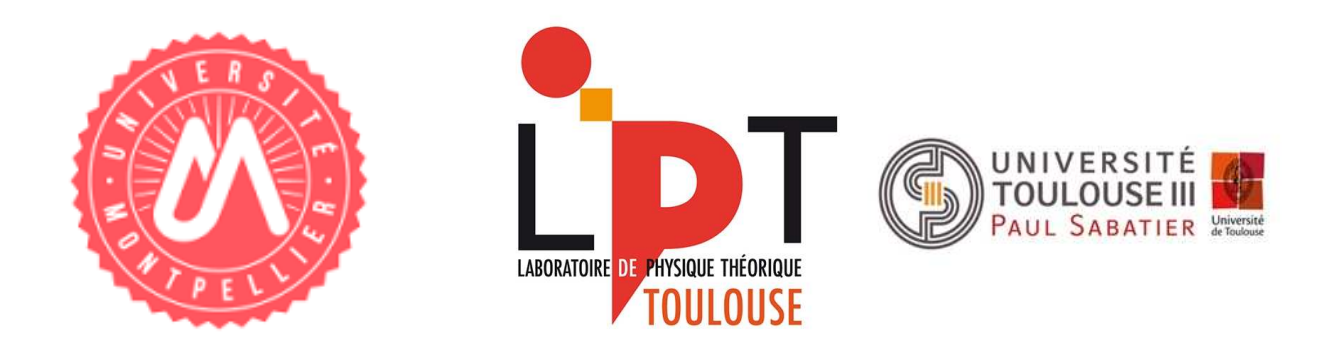

# Théorie des réseaux complexes, réseaux dirigés et processus de décision: le cas du jeu de go

Écrit par: Célestin Coquidé<sup>[1](#page-0-0)</sup> le 23/06/16 Stage effectué au Laboratoire de Physique Théorique de Toulouse

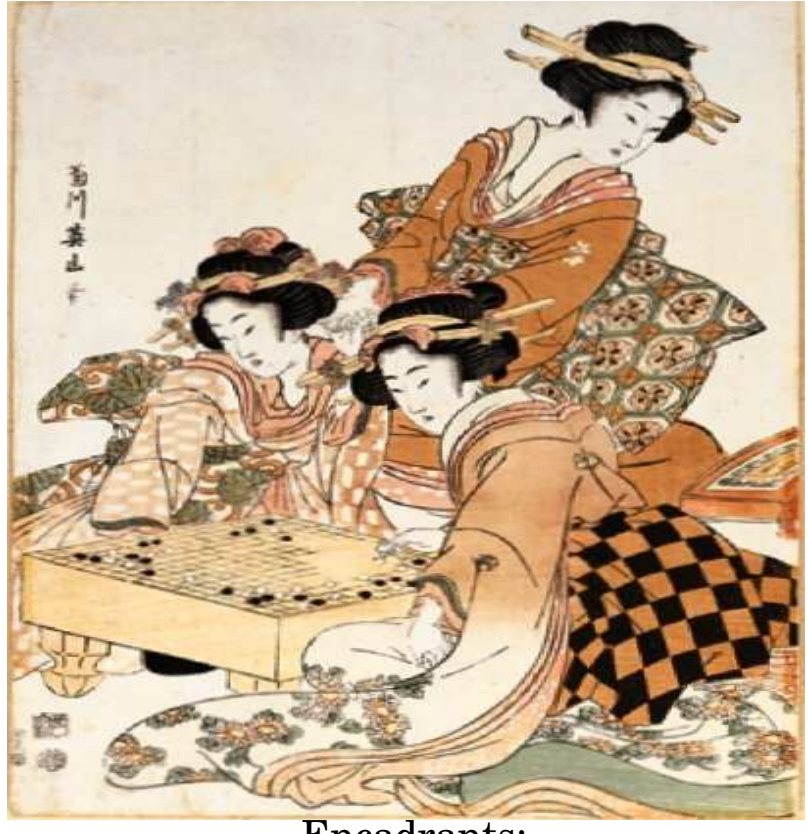

Encadrants:

## Bertrand Georgeot<sup>[2](#page-0-1)</sup>

Olivier Giraud $3$ 

<span id="page-0-0"></span><sup>1</sup> Université de Montpellier, Master 2 Physique et Ingénierie du Vivant.

<span id="page-0-1"></span><sup>2</sup> Laboratoire de Physique Théorique, Université Paul Sabatier Toulouse.

<span id="page-0-2"></span><sup>3</sup> Laboratoire de Physique Théorique et Modèles Statistiques, Université Paris sud Saclay.

## Première partie ---------------

Nous allons étudier un jeu de stratégie datant du VIIIème siè
le de notre ère, le go. Ce jeu se joue sur un plateau appelé *goban* composé de lignes verticales et horizontales. Chaque joueur place une pierre de ouleur noire ou blan
he à son tour de jeu. Le but du jeu est de réer de larges territoires protégés et de capturer les pierres adverses. Le go a déjà été étudié en tant que réseau complexe, pour ce qui est des parties humaines et pour plusieurs niveaux, professionnels et amateurs, pour en tirer des modèles locaux de coups stratégiques et contribuer à l'amélioration des simulateurs de jeux de plateau[1]. Cependant dans un monde qui change sur le plan technologique et plus particulièrement informatique avec l'avènement de l'intelligence artificielle, il est très intéressant de compléter les précédentes études sur le go avec des parties faites par ordinateur dans l'optique de quantifier les différences entre hommes et ma
hines dans la prise de dé
ision stratégique et pourquoi pas d'aboutir à un test de Turing pour le go.

Le terme "graphe"  $G = (E, V)$  est apparu pour désigner un ensemble G de nœuds notés V connectés par des liens notés E. Les mathématiciens et plus précisément les praticiens de la topologie combinatoire ont su étudier e type d'ob jet topologique de diverses façons et trouver de nombreuses appli
ations.

Il faut attendre la fin des années 90 pour que les physiciens s'approprient se sujet d'étude avec le terme "réseau". Une des applications les plus connues est le World Wide Web et l'algorithme de recherche appelé PageRank, la base du moteur de recherche  $GOGLE$ , élaboré par Larry PAGE et Sergey BRIN fondateurs de GOOGLE.

La difficulté de cette tâche est que la matrice représentant les nœuds (page web) et les liens (hyperliens entres les pages) du World Wide Web est de taille  $N \times N$  avec N de plus en plus grand au fil des années. Par exemple aujourd'hui le World Wide Web est un réseau dirigé omportant 47.5 milliards de pages indexées sur Google [2]. La matrice carrée A où  $A_{ii}$  est différent de 0 si et seulement si une page j pointe vers i, cette matrice d'hyperliens après normalisation et transformation devient la matrices de Google. Le PageRank est ni plus ni moins qu'un vecteur propre de cette matrices de Google dont l'entrée i est assimilable au temps que passerait un surfeur web aléatoire sur la page i, c'est donc une information sur l'importance de cette page. [3]

Pour ce stage effectué au sein de mon laboratoire d'accueil, j'ai pu étudier des articles récents sur les réseaux. Il y a diérents types de réseaux : réels, aléatoires, omplexes, dirigés non dirigés, pondérés, non pondérés et dynamiques.

## Deuxième partie Bibliographie et état de <sup>l</sup>'art

Un jeu de plateau vue omme un réseau omplexe dirigé :

Un réseau étant un ensemble de nœuds reliés les uns aux autres par des liens, il est possible de construire un tel objet avec un jeu de plateau. Dans le cas du go, la stratégie est uniquement positionnelle ar toutes les pierres jouées par les deux joueurs ont même valeurs, il n 'y a ni roi, ni dame, ni pions omme pour les é
he
s, de plus le goban qui est le plateau de go est arré et ave des lignes horizontales et verticales. On peut identifier un nœud comme étant un schéma de jeu local défini par exemple par un carré de  $3 \times 3$  intersections et si on joue une plaquette "j" proche d'une autre plaquette "i" il y a alors un lien dirigé allant de "i" vers "j". On peut alors construire un tel réseau avec différents types de banques de données de parties de go, comme par exemple avec des parties amateurs et professionnelles<sup>[1]</sup>. On peut aussi onstruire un réseau ave le go en prenant d'autres types de plaquettes, une étude visant à onstruire d'autres réseaux ave deux autres types de plaquettes pour le go a aussi étudié les diérentes phases de jeu : le début, le milieu et la fin de partie<sup>[9]</sup>.

La statistique des liens dans haque réseau est représentée par la distribution intégrée des liens et elle nous donne des informations sur la onne
tivité du réseau. Si ette distribution suit une loi de puissan
e,

nous avons un réseau invariant d'échelle, c'est le cas pour les réseaux construits à partir de parties de go, de plus la distribution intégrée des liens entrants est proche de celle des liens sortants [1], [9], en revan
he des réseaux omme le web ont une distribution asymétrique entre liens entrants et sortants. Les distributions intégrées de liens pour les réseaux réels suivent souvent une loi de puissance [13].

On peut récupérer d'une banque de données la matrice des liens entre chaque nœud du réseau. La matrice est diagonalisable, numériquement grâce à une bibliothèque  $LAPACK$  (Fortran/C/C++) par exemple, et on peut en extraire des valeurs propres et des ve
teurs propres. Notons que la non-symétrie de ette matri
e donne lieu à deux ensembles de ve
teurs propres : les droits et les gau
hes. Le premier vecteur propre droit est celui qui est utilisé dans l'algorithme du PageRank pour le moteur de recherche Google. Il est aussi nommé le Perron Vecteur, nom qui vient du théorème de Perron-Frobenius (1912). Initialement pensé par Perron pour des matrices strictement positive et sans entrées nulles, il a été reformulé par Frobenius pour toutes entrées positives et nulles [3].

Afin de comparer plusieurs réseaux entre eux, le spectre des valeurs propres de la matrice associée à haque réseau est utilisé. Il y a un gap plus ou moins important entres les plus grandes valeurs propres et les valeurs propres du "bulk" et ce gap diffère d'un réseau à l'autre, dans le cas du go le gap change quand on change de type de nœud[9]. Le bulk est la zone dense du spectre de valeurs propres.

On peut aussi utiliser une autre grandeur, le rapport de participation inverse ou IPR en anglais qui est utilisé en physique du solide afin de quantifier la localisation d'un vecteur propre. Cet outil permet d'analyser la stru
ture des ve
teurs propres asso
iés a un réseau et a été utilisé pour diérents réseaux complexes dirigés[17].

#### De nombreuses autres appli
ations :

Les biologistes utilisent de plus en plus les réseaux d'interactions protéines-protéines et ces réseaux permettent de voir dire
tement les ommunautés de protéine onstituants divers omplexes bio
himiques. Grâce aux réseaux construits à partir de plusieurs banques de donnée de séquence ADN pour différentes espè
es vivantes, nous pouvons repérer les diéren
es génétiques entre deux individus ou bien onstruire un arbre phylogénétique. On peut construire des réseaux d'ADN pour différentes longueurs de mot, où un mot est une suite de bases azotés  $A, T, G$  ou C de longueur m, un lien joint deux mots se suivant sur une même séquence ADN[4].

La loi de Zipf est une loi de distribution suivant une loi de puissance et décrit par exemple la distribution intégrée des fréquences d'utilisations des mots dans la langue anglaise [5], des tailles des villes [6] et des ouvertures aux échecs [7]. Elle est présente dans les réseaux biologiques et aussi dans nos réseaux de go.

Ce qui n'a pas encore été fait avec le jeu de go, c'est l'élaboration de réseaux pour les parties jouées par des ordinateurs.

Un contexte très intéressant : Jouer est quelque chose d'ancré en nous, par là je veux dire que n'importe quel être humain depuis des milliers d'années, a au moins une fois joué seul ou ave un autre être humain à un jeu. Dans un jeu, il y a des règles, mais aussi il y a une notion de coup "stratégique" dans les jeux comme les échecs où encore le go. En plus d'avoir accès implicitement au processus de décision du erveau humain, grâ
e à l'étude d'un jeu de plateau omme le go, nous avons la possibilité de voir les différences majeurs entre l'humain et l'ordinateur dans la façon de jouer à un jeu de plateau, ici le go.

Dans ce rapport je présenterai de nouveaux éléments et nous pourrons alors discuter de la différence entre humains et ordinateurs dans la stratégie d'un jeu ommun, le go. J'essaierai d'aller vers une quantification de cette différence avec l'élaboration d'un test de Turing pour le go. Ce test mettra en pratique divers outils utilisés dans ce rapport afin d'établir si une banque de donnée est humaine ou bien simulé par un ordinateur. Il faut savoir que le test de Turing est un test proposé par Alan Turing en 1950 afin de constater si une intelligence artificielle peut imiter la conversation humaine [8]. Dans notre as si on ne peut pas distinguer l'ordinateur de l'humain ave e test on peut dire que l'ordinateur imite parfaitement un joueur de go humain, ainsi ce test pourrait être utile pour par exemple justifier le niveau professionnel d'un simulateur omme AlphaGo.

## Troisième partie Méthodes

Ici je vais présenter les différentes méthodes utilisées au cours de mon stage, il s'agira d'une liste expli
atives des diérentes étapes qui m'ont permis de re
ueillir les résultats qui vous seront présentés dans ce rapport.

Une banque de donnée de parties de jeu se constitue d'un ensemble de fichier texte au format ".sgf" pour Smart Game Format, on y retrouve alors des informations relatives à une partie omme par exemple les noms des deux joueurs, leurs niveaux exprimés en dans de 1 à 9 pour les professionnels et suivi d'une autre suite de 1 à 9 pour les amateurs. On peut savoir le type de tournoi, le type de règle utilisé, les scores finaux et surtout nous y trouvons une suite de positions de pierres jouées par chaque joueur voir g.20 en annexe.

Mon travail a onsisté à élaborer et étudier la première banque de données relative à des parties jouées par ordinateur pour diérentes tailles de goban 19 × 19 et 9 × 9, pour ela j'ai dû utiliser un simulateur de go.

Avant 2016 au
un des simulateurs de go n'a réussi à battre un très bon joueur sans quelques handi
aps ma jeurs. Parmi les simulateurs il y a deux familles : les déterministes et les algorithmes de type Monte-Carlo. Un algorithme déterministe à la diéren
e d'un type Monte-Carlo, joue toujours la même partie si les onditions initiales sont identiques en revan
he dans le as d'un algorithme Monte-Carlo chaque coup est joué aléatoirement et testé dans plusieurs parties créées en parallèles afin d'attribuer une valeur au oup et ainsi même ave des onditions initiales identiques l'ordinateur simulera des parties différentes. Cependant en mars 2016 un simulateur du nom d'AlphaGo à enfin été victorieux, le 15 mars 2016 Lee Sedol numéro 3 mondial perd 4-1. AlphaGo ouple le Monte-Carlo ave le deep learning (réseaux neuronaux artificiels).

Le plus simple d'accès et le plus simple à automatiser des simulateurs que nous avons pu trouver, est Gnugo. Gnugo 3.8 est un programme libre que vous pouvez télécharger ici [10]. La commande "./gnugo - help" affiche le manuel d'utilisation, il est aussi accessible sur ce site [11].

Afin de construire notre banque de données on a tout d'abord lancé des milliers de parties à la suite de l'ordinateur ontre lui-même. Nous avons ensuite omparé le réseau onstruit à partir de es parties ave eux onstruits à partir de parties amateurs, dont les banques de données ont étés prises sur e site  $[12]$ .

### 1 A
quisition des données

Gnugo, bien que déterministe, effectue son premier mouvement grâce à un nombre appelé "graine". Nous devons avoir un ensemble de parties successives totalement indépendantes car il est important que les parties le soient si nous voulons voir omment l'ordinateur joue, si les parties se ressemblent trop ou si elles sont identiques la matri
e des liens de notre réseau aura des entrées surpondérées sans raison stratégique.

Après avoir simulé environ 10 000 parties, nous nous sommes rendus compte qu'il y avait beaucoup de ressemblance entre les fichiers sgf obtenus. Nous avons alors décidé de construire nous même des listes de nombres pris aléatoirement entre 1.10 $^9$  et  $2.10^9$  avec un petit programme en C et la graine de départ du simulateur sera e nombre.

Pour le format  $9 \times 9$ , nous avons fait deux types de parties, les parties déterministes, donc avec un algorithme identique à celui utilisé pour Gnugo  $19 \times 19$  et les parties Monte-Carlo grâce à l'option Monte-Carlo du simulateur, qui ne fonctionne que pour des tailles de goban inférieur ou égale à  $9 \times 9$ . Par défaut, cette option simule  $80,000$  parties par coups joués [11].

### 2 Constru
tion du réseau

Un réseau est un ensemble de nœud interconnectés les uns aux autres, dans le cas d'un réseau dirigé ces liens ont une direction. Soit un coup joué en position  $(h, v)$  du goban, avec h et  $v \le 19$  ou pour l'autre format  $h, v \le$ 9, alors on relie un oup à un autre si et seulement si il existe un oup joué pré
édemment en position

 $(h \pm d_s, v \pm d_s)$ . Les premières études ont montrées que selon la valeur de cette distance  $d_s$ , les réseaux sont différents et il y a eu des résultats pour plusieur  $d_s[1]$ . Dans notre étude, on choisira  $d_{\rm s}=4$ .

Le nœud du réseau est une plaquette, représentant une bataille locale sur le goban, c'est un carré de 3 par <sup>3</sup> interse
tions et la onvention est la suivante : le entre du arré est la position de la pierre qui vient <sup>d</sup>'être joué. Les plaquettes doivent être non équivalentes 'est <sup>à</sup> dire que par symétrie de rotation, d'axe et par é
hange de ouleurs elles sont toutes distin
tes les unes des autres. Nous avons alors <sup>1107</sup> plaquettes non équivalentes pour <sup>e</sup> type de réseau. Par onvention en
ore, nous hoisirons de représenter les plaquettes ave omme ouleur de la pierre entrale, la ouleur noire. Une illustration pour omprendre ette notion de non équivalen
e voir g.1. <sup>D</sup>'autres tailles et formes de plaquettes sont bien évidement possible et le plus grand réseau étudié est commence de réseau monstitué mais de la suite de travail est rendr avec un réseau de  $N_{\rm v}=1107$  nœuds.

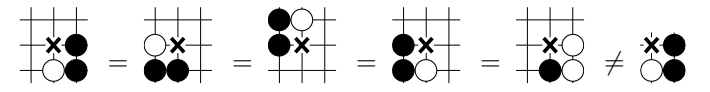

Fig. <sup>1</sup> Diérentes plaquettes équivalentes et non équivalentes, de gau
he <sup>à</sup> droite : une plaquette "i" puis une plaquette équivalente à "i" par rotation de  $\frac{\pi}{2}$  $2 \times 10^4$  ensuite autre plaquette équivalente à  $\frac{1}{2}$  par rotation de  $\pi$  ensuite une autre plaquette équivalente à "i" par symétrie d'axe y ensuite une dernière play joue au milieu et en si blanche de la milieu et enne plaquet en si blanche plant de la plaquette de la mili à un oin du goban.

#### 3 <sup>3</sup> Traitement des données

Je me suis inspiré d'un programme écrit en  $\mathrm{C++}$  par un ancien thésard du laboratoire où j'ai effectué mon stage, il réduis un ensemble de plusieurs de plusieurs allements agaites années pour pour le commence de des parties. Ce programme garde en mémoire les positions <sup>x</sup> et <sup>y</sup> de haque pierre sur le goban, leur ouleur et retire les pierres apturées lors de la partie.

nous obtenons un matrix. Animatique antiquant le nombre de nombre du réseau utilisé, indicatique, i nombre de liens ave dégénéres
en
e et la liste de lignes indiquant le n÷ud sour
e et le n÷ud ible de haque lien. In the control of the control of the control of the control of the control of the control of the control of the control of the control of the control of the control of the control of the control of the control

 ${\rm J'ai}$  écrit un programme afin de construire la matrice d'hyperliens  $1107 \times 1107$  suivant cet algorithme :

$$
H_{ij} = \begin{cases} 1/l_j & \text{si } P_j \in B_i \\ 0 & \text{sinon.} \end{cases}
$$
 (1)

Cet algorithme vient du PageRank de Google et  $P_j$  dénote la page j et  $B_i$  est l'ensemble des pages j pointant vers la page i.  $l_j$  est le nombre de liens total sortant de la page j.  $\sum_{i=1}^{N_v} H_{ij} = 1$  si au moins une page pointe vers "i". Cette matrice représente une chaîne d'évènements markoviens et est donc sto
hastique par olonne.

Prin
ipe de <sup>l</sup>'algorithme du PageRank :

prenons un surfeur web aléatoire qui parcourt toutes les pages aléatoirement sur le web et  $\pi$  un vecteur de probabilités de présence de ce surfeur sur chaque nœud du réseau web, faire l'application  $A\pi$  une fois revient à faire avancer d'un pas le surfeur dans le réseau et si on applique une infinité de fois on converge vers la distribution asymptotique des temps que passe le surfeur sur haque site web.

s est la matrix de la matrix de la matrix de H tel que se la matrix de la matrix de la matrix de la matrix de

$$
S_{ij} = \begin{cases} \frac{1}{N_v} & \text{si pour j fixé } \forall \text{ i } H_{ij} = 0\\ H_{ij} & \text{sinon.} \end{cases}
$$
 (2)

S permet de supprimer les "dangling nodes", c'est des nœuds qui ne pointent vers aucun autre nœud du réseau. Si on parcourait le réseau en partant de n'importe quel nœud et en suivant les liens, si on arrive à un dangling node, nous <sup>y</sup> sommes bloqués indéniment, dans le as du web si on arrive sur une page internet dans laquelle il n'y a aucun lien cliquable, on est sur un dangling node et dans ce cas il suffit de taper n'importe quelle adresse web pour en sortir, c'est de cette manière qu'agit S pour qu'un dangling node devienne un nœud connécté à tous les autres. On remplace alors les entrées correspondantes par 1  $\frac{1}{N_v}$  comme dans (2). Enfin G la matrice final dite matrices de Google :

$$
G_{ij} = \alpha S_{ij} + (1 - \alpha) \frac{1}{N_v} \tag{3}
$$

Où  $\alpha$  est le "damping factor", il permet de supprimer le problème des "dangling groups". Ce facteur est très important car le PageRank dépend de la valeur de  $\alpha$ , en effet si il est proche de 1 la méthode de puissan
e permettant d'obtenir le PageRank va mettre beau
oup plus de temps à onverger que pour une plus petite valeur de  $\alpha$  si la première valeur propre est dégénérée<sup>[3]</sup>. Avec une valeur de  $\alpha$  de 0.85,  $\lambda_1$ n'est plus dégénérée. Sergey BRIN et Larry PAGE ont choisis  $\alpha = 0.85$  et nous ferons de même.

Une fois cette matrice construite, nous utilisons LAPACK et la sous-routine DGEEV pour la diagonaliser. Le premier vecteur propres droit  $\psi_1$  est tel que  $G\psi_1 = \lambda_1\psi_1$  et toutes ses composantes ont même signe et la valeur propre associé est  $\lambda_1=1.$  Ce vecteur est le PageRank est sa i<sup>ème</sup> composante correspond a la probabilité qu'un surfeur aléatoire reste sur le nœud i du réseau. Dans notre cas un nœud n'est pas une page web mais un motif de jeu lo
al et le PageRank nous renseigne sur les oups les plus importants d'une banque de données.

Nous pouvons aussi étudier le réseau construit en échangeant liens entrants et liens sortants la matrices de Google asso
iée est notée G<sup>∗</sup> et on appelle le PageRank asso
ié le CheiRank, qui donne une information supplémentaire sur le réseau.

### Quatrième parties in the parties of the control of the parties of the parties of the parties of the parties of Résultats

A partir des méthodes listées dans la partie pré
édente de e rapport, nous avons obtenu plusieurs résultats intéressant sur les réseaux omplexes dirigés onstruits ave des banques de données de parties <sup>d</sup>'humains amateurs sur un goban de taille 19 × 19, obtenues depuis U-go, et de parties simulées par ordinateur ave le programme Gnugo sur une même taille de goban. Nous avons aussi des résultats pour des réseaux onstruits à partir de parties simulées par ordinateur pour une taille de plateau de jeu plus petite (9 × 9) et pour deux types <sup>d</sup>'algorithmes : le Monte-Carlo et le non Monte-Carlo (déterministe).

#### Distributions intégrées liens entrants/sortants 4

Nous voulons tracer la probabilité qu'un nœud du réseau ait au plus k liens avec ces proches voisins en fon
tion de k, pour tous les réseaux que nous avons onstruits.

La distribution intégrée des liens entrants et sortants pour les réseaux construits à partir de 4000 parties U-go (humain) et 4000 Gnugo (ordinateur) pour un goban  $19 \times 19$  est montrée sur la fig.2, les pentes sont toutes deux pro
hes de -1, la distribution suit don une loi de puissan
e, on parle alors de réseaux invariant d'échelle.  $\bar{k}$  le degré moyen est défini ainsi :

$$
\bar{k} = \sum_{i=1}^{N_v} \frac{k_i}{N_v} \tag{4}
$$

Un liens entrant dans le nœud  $V_j$  depuis  $V_i$  est un liens sortant de  $V_i$  allant à  $V_j$ , donc tout nœud du réseau connecté est à la fois une sortie et ou une entrée donc  $k_{entrants} = k_{sortants}$  on notera alors k.

Les k obtenus :  $\bar{k} = 693.5$  pour U-go (humain) et  $\bar{k} = 715.9$  pour Gnugo (ordinateur).

La symétrie entre liens entrants et liens sortant est aussi présente dans l'étude faite sur le go avec des parties professionnels avec une pente de -1.03[9]. Contrairement à nos réseaux le Web a un exposant de -1.7 pour les liens sortants et -1.1 pour les liens entrants donc une asymétrie entre type de lien[14]. Pour les réseaux construits avec des séquences d'ADN, il y a un exposant moyen valant 5 pour les liens entrants<sup>[4]</sup>. Une première différence se trouve pour les grands degrés, où on observe un décrochage de la partie linéaire pour les réseaux ordinateurs Gnugo 19 × 19.

Ensuite nous avons tra
és la distribution intégrée des liens entrants/sortants des réseaux onstruits à partir de 40 000 parties ordinateurs au format  $9 \times 9$  et pour deux types d'algorithmes : l'un déterministe et l'autre Monte-Carlo. Afin de pouvoir comparer entre taille de goban pour les réseaux ordinateurs, on a pris le même rapport de nombres de parties entre format de goban que elui du nombres de pierres jouées entre une partie en  $19 \times 19$  et en  $9 \times 9$  soit un rapport de 5. Afin de comparer les différents algorithmes Gnugo pour différent nombre de partie, nous avons construit deux réseaux de 10 000 parties chacun pour les deux types d'algorithmes noté  $(g_1)$  et  $(g_2)$ .

On observe une différence de la pente avec les précédents réseaux  $19 \times 19$ , la différence entre types d'algorithmes pour la pente est bien moins forte. En effet on passe de -1 à -0.84 (Gnugo sans Monte-Carlo) et à -0.80 (Gnugo avec Monte-Carlo) comme vous le montre la fig.3. Le décrochage de la partie linéaire est en
ore présent i
i.

En changeant la taille de l'échantillon pour Gnugo  $9 \times 9$  avec et sans Monte-Carlo, on observe un changement de pente et on peut observer un décalage vers les bas degré pour le décrochage, en effet  $k_c$ passe de 3.3-3.7 à 2.9-3.0 voir fig.3 et fig.4.

Les  $\bar{k}$  obtenus :  $\bar{k} = 637.7$  non Monte-Carlo de 20 000 parties,  $\bar{k}^{(g1)} = 320.2$  et  $\bar{k}^{(g2)} = 317.5$  groupes non Monte-Carlo de 10 000 parties,  $\bar{k} = 638.5$  Monte-Carlo de 20 000 parties et enfin  $\bar{k}^{(g_1)} = 319.9$  et  $\bar{k}^{(g2)} = 318.6$  groupes Monte-Carlo de 10 000 parties.

Les distributions intégrées des liens des réseaux que nous avons construit suivent une loi de puissance dont les pentes sont pro
he de -1 pour les grands formats et pro
hes de -0.8 pour les petits formats de plateau. Ces exposants sont caractéristique des réseaux invariants d'échelle.

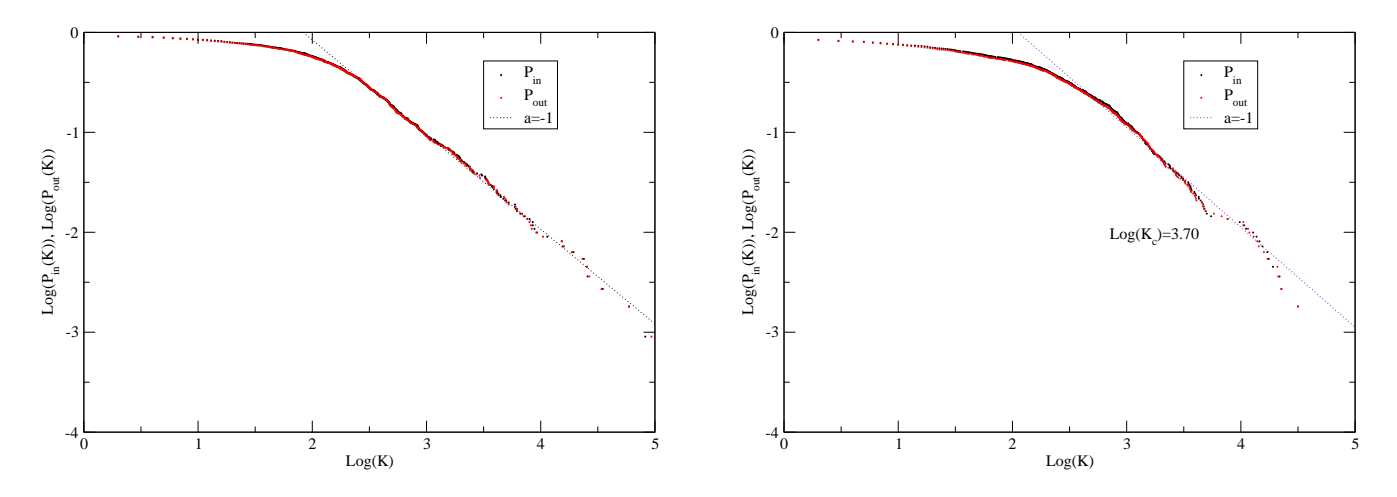

FIG. 2 – Distribution intégrée des liens entrants  $(P_{in})$  en noire et sortants  $(P_{out})$  en rouge pour U-go (humain)  $19 \times 19$  4000 parties à gauche et Gnugo (ordinateur)  $19 \times 19$  4000 parties à droite, courbe en pointillé noire est une droite de pente -1 on voit bien que les distributions intégrées des liens entrants et sortants ont même exposant et on a deux réseaux invariants d'é
helle. A droite un dé
ro
hage en  $log(K) = 3.70$  est bien plus prononcé que dans la figure de gauche.

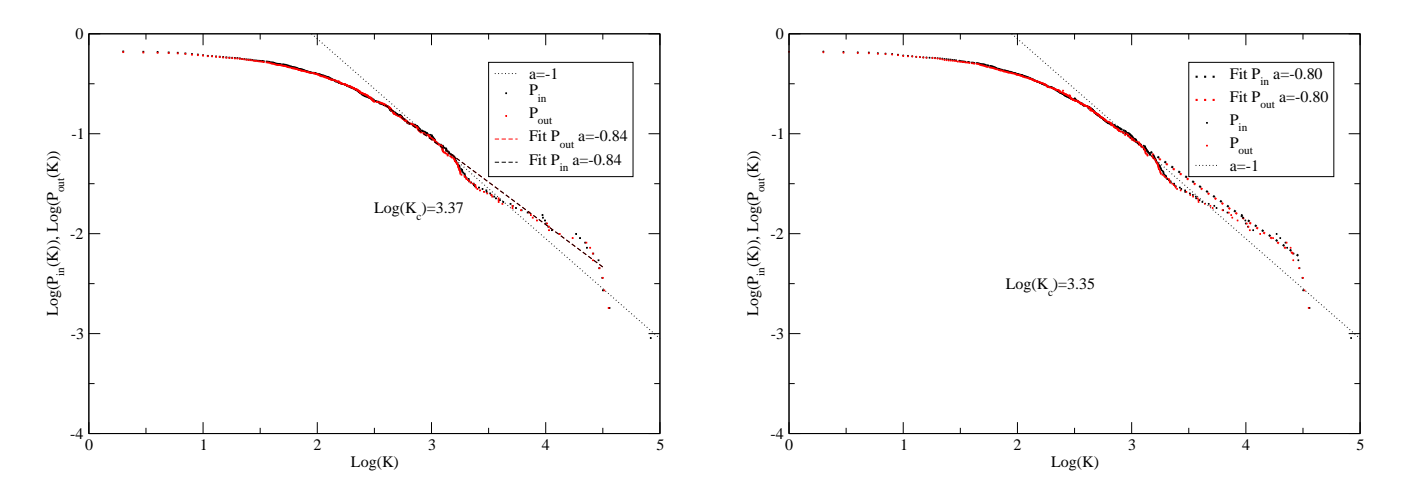

F1G. 3 – Distribution intégrée des liens entrants  $(P_{in})$  en noire et sortants  $(P_{out})$  en rouge pour Gnugo (ordinateur) 9×9 non Monte-Carlo <sup>20</sup> <sup>000</sup> parties <sup>à</sup> gau
he et Monte-Carlo <sup>20</sup> <sup>000</sup> parties <sup>à</sup> droite, ourbe en pointillé noire est une droite de pente -1 et la ourbe en pointillé large noire est le <sup>t</sup> pour les liens entrants de pente -0.84 pour non Monte-Carlo et -0.80 pour Monte-Carlo et la droite en pointillé large rouge est le <sup>t</sup> pour les liens sortants de pente -0.84 pour non Monte-Carlo et -0.80 pour Monte-Carlo, on voit bien que les distributions intégrées de liens entrants et sortants ont même exposant pour es deux réseaux et ils sont donc invariants d'échelle. On observe un fort décrochage en log $(K)=3.37$  pour non Monte-Carlo et  $log(K) = 3.35$  pour Monte-Carlo.

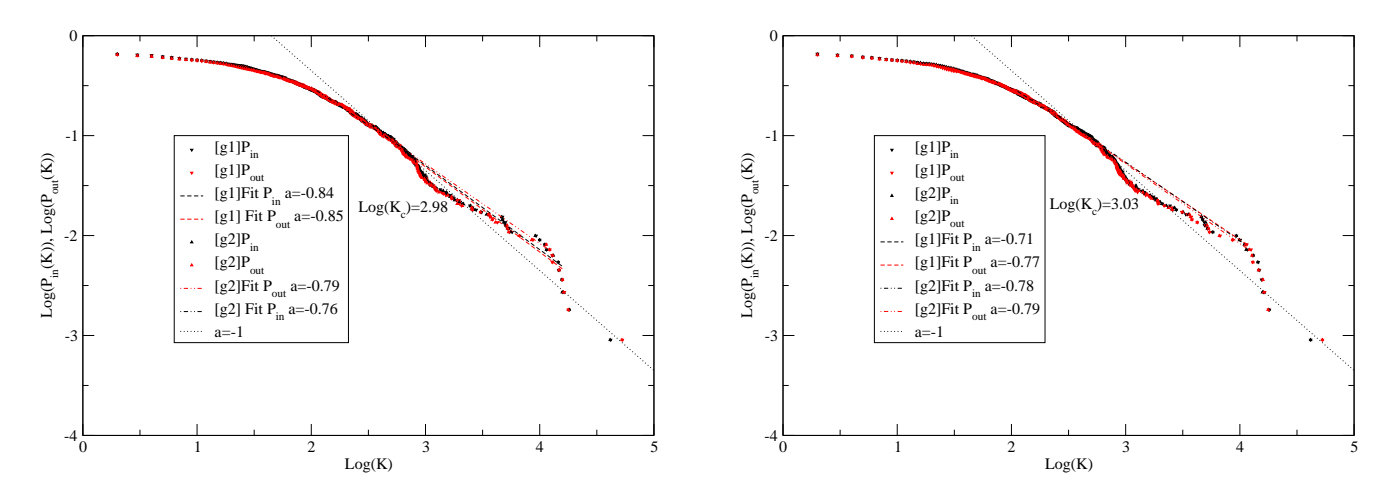

F1G. 4 – Distribution intégrée des liens entrants  $(P_{in})$  en noire et sortants  $(P_{out})$  en rouge Gnugo (ordinateur) 9 × 9 groupe 1 ([g1]) et groupe 2 ([g2]) non Monte-Carlo de 10 000 parties chacun à gauche et Gnugo 9 × 9 Monte-Carlo groupe 1 ([1]) et groupe 2 ([2]) de 10 000 parties chacun à droite, courbe en pointillé noire est une droite de pente -1, la temps les liens entre les les les les les liens entrements des groupes <sup>1</sup> de pente -0.84 pour non Monte-Carlo et -0.71 pour Monte-Carlo, la ourbe en tirets larges rouge est le <sup>t</sup> pour les liens sortants des groupes <sup>2</sup> de pente -0.85 pour non Monte-Carlo et -0.77 pour Monte-Carlo, la ourbe en pointillé tirets noire est pour les liens entrants des groupes <sup>2</sup> de pente -0.76 pour monte-carlo en point en pour montre la monte-carlo et la pointillé tire en pour les liens rouge en pour l sortants des groupes <sup>2</sup> de pente -0.79 pour non Monte-Carlo et -0.78 pour Monte-Carlo, on voit bien que les distributions intégrées de liens entrants et solidations als des expositions assez products quatre l réseaux, nous avons des réseaux invariants d'échelle et un décrochement prononcé en  $\log(K) = 2.98$  pour non Monte-Carlo et  $log(K) = 3.03$  pour Monte-Carlo.

#### Spectres de valeurs propres des matrices Google associées 5

Après avoir construit la matrice de Google associée à chaque réseau, nous pouvons grâce à LAPACK diagonaliser de telles matrices et ainsi obtenir différents spectres.

Il se distingue deux ensembles de spe
tres, les spe
tres ordinateurs sont globalement semblables et se distinguent parfaitement des spectres humains. Les spectres pour  $G^*$  sont similaires aux spectre pour  $G$ voir les fig. 21, 22, 23 et 24 en annexe. La zone dense en valeurs propres et bien plus compacte pour les humains que pour les ordinateurs voir les fig.5 et fig.6 pour  $9 \times 9$ . Une première question que nous nous sommes posés est de savoir si la taille de l'échantillon changerait le spectre Gnugo. Pour ce qui est des humains des résultats sur plusieurs tailles d'é
hantillons et plusieurs niveaux de joueurs ont montrés que le spectre resté globalement le même<sup>[1]</sup> et [9]. Pour vérifier la variabilité entre les spectres de différents nombres de données nous avons tra
és le spe
tre des valeurs propres pour plusieurs sous groupes de 10 000 parties Gnugo (ordinateur) pour un goban de taille 9 × 9 pour les deux <sup>d</sup>'algorithmes non Monte-Carlo et Monte-Carlo voir fig.6.

Il apparaît que les spe
tres ordinateurs se distinguent plus des spe
tres humains que des spe
tres pour différents nombres de données et des spectres pour différents algorithmes.

Afin de pouvoir avoir une idée de comment les valeurs propres se distribuent dans ces spectres, nous avons tra
é le nombre de valeurs propres en é
helle log présent dans des anneaux on
entriques de surfa
es différentes à l'intérieur de la partie dense du spectre voir la fig.7.

$$
N(x) = \# \lambda \text{ tel que } (x - 1)\delta x \le |\lambda| < x\delta x \tag{5}
$$

Avec  $\delta x = 0.025$  et on normalise pour chaque boîte ainsi :

$$
N_{norm}(x) = \frac{N(x)}{2\pi x \delta x} \tag{6}
$$

On observe que pour les courbes normalisés et non normalisés,  $N(x)$  décroît exponentiellement, pour les humains ce nombre décroît très fortement avec une pente de -0.65 quant à Gnugo plus faiblement avec -0.11. L'exposant n'est pas onstant pour les humains.

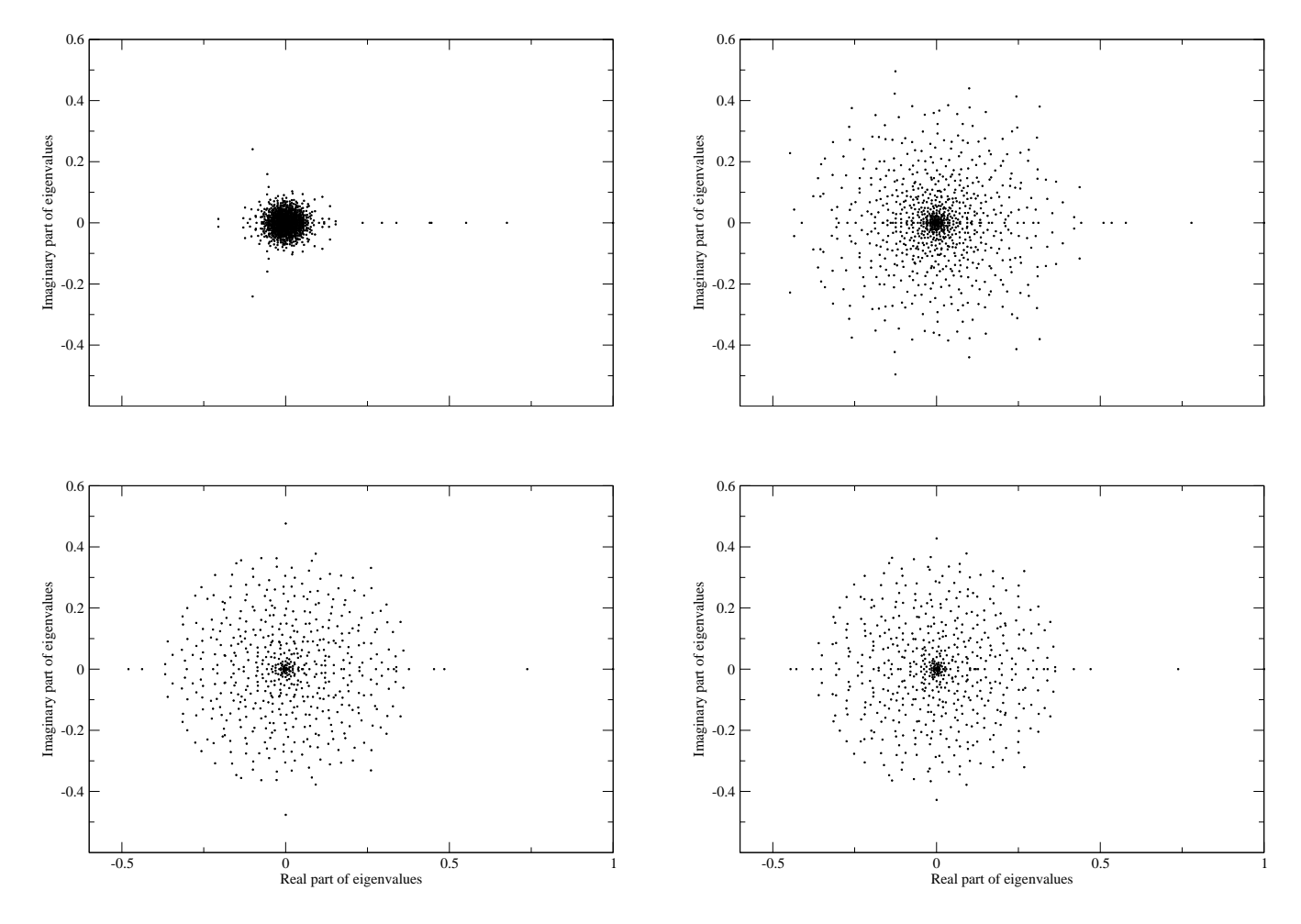

F1G. 5 – Spectres des valeurs propres dans le plan complexe pour  $G$  avec  $\alpha=1,$  en haut à gauche U-go (humain)  $19 \times 19$  4000 parties et en haut à droite Gnugo (ordinateur)  $19 \times 19$  4000 parties, en bas à gau
he Gnugo (ordinateur) 9 × 9 non Monte-Carlo <sup>20</sup> <sup>000</sup> parties et en bas <sup>à</sup> droite Gnugo (ordinateur)  $9 \times 9$  Monte-Carlo 20 000 parties. On voit une différence nette entre ces deux réseaux, la zone dense en valeurs propres est bien plus petite pour U-go (humain que pour tous les Gnugo (ordinateur)

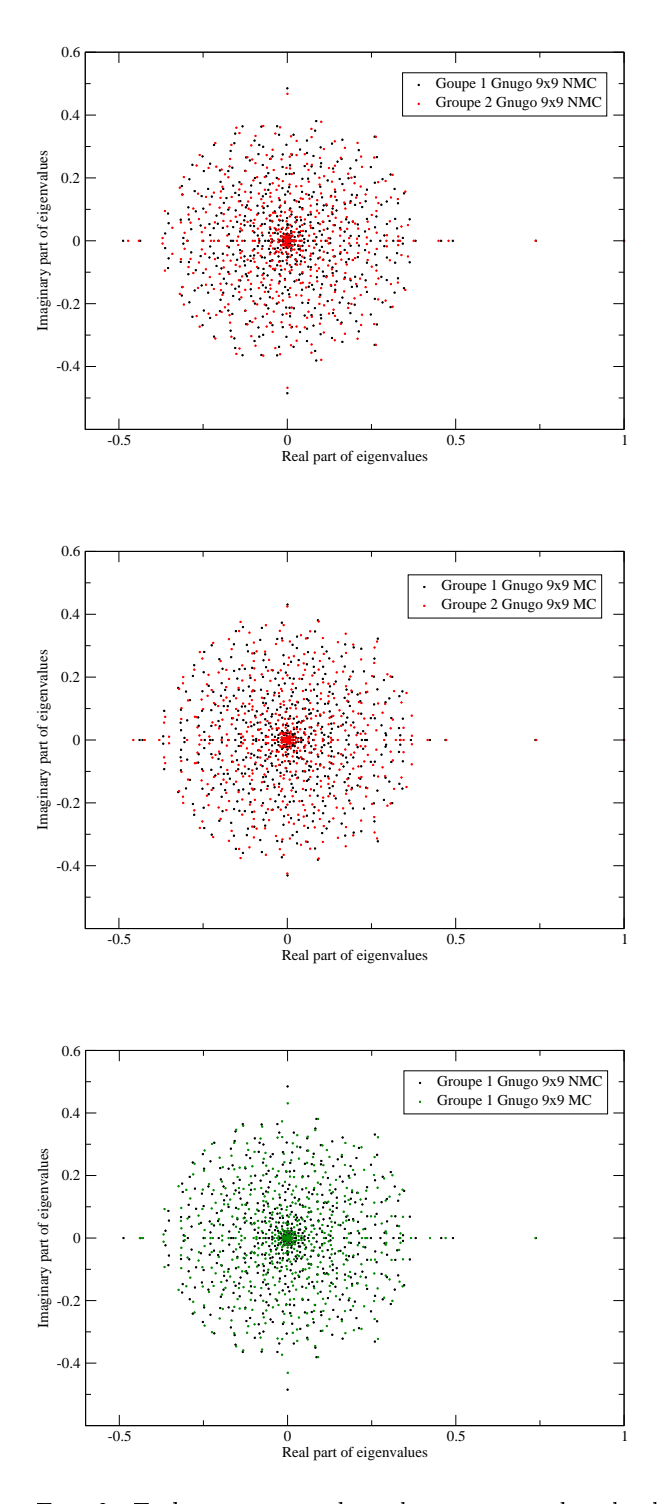

F1G.  $6-{\rm En}$  haut spectres des valeurs propres dans le plan complexe pour  $G$  avec  $\alpha=1$   ${\rm G}{\rm nug}$  (ordinateur)  $9 \times 9$  non Monte-Carlo  $2 \times 10000$  parties au milieu pour Gnugo (ordinateur)  $9 \times 9$  Monte-Carlo  $2 \times 10000$ parties, le nuage de point noir est relatif au groupe <sup>1</sup> et le nuage rouge au groupe <sup>2</sup> de haque type d'algorithme. Les spe
tres sont étalées pour les quatre réseaux et on voit nettement que les spe
tres coïncident à en haut et au milieu, il n'y a donc pas de différence entre deux échantillons de même type <sup>d</sup>'algorithme. En bas il <sup>s</sup>'agit des spe
tres des valeurs propres dans le plan omplexe de Gnugo (ordinateur) non Monte-Carlo contre Gnugo Monte-Carlo  $9 \times 9$  de 10 000 parties pour G avec  $\alpha = 1$ , en noir le groupe <sup>1</sup> non Monte-Carlo en vert le groupe <sup>1</sup> Monte-Carlo. Il <sup>n</sup>'y <sup>a</sup> pas de diéren
es visibles entre types Monte-Carlo et non Monte-Carlo.

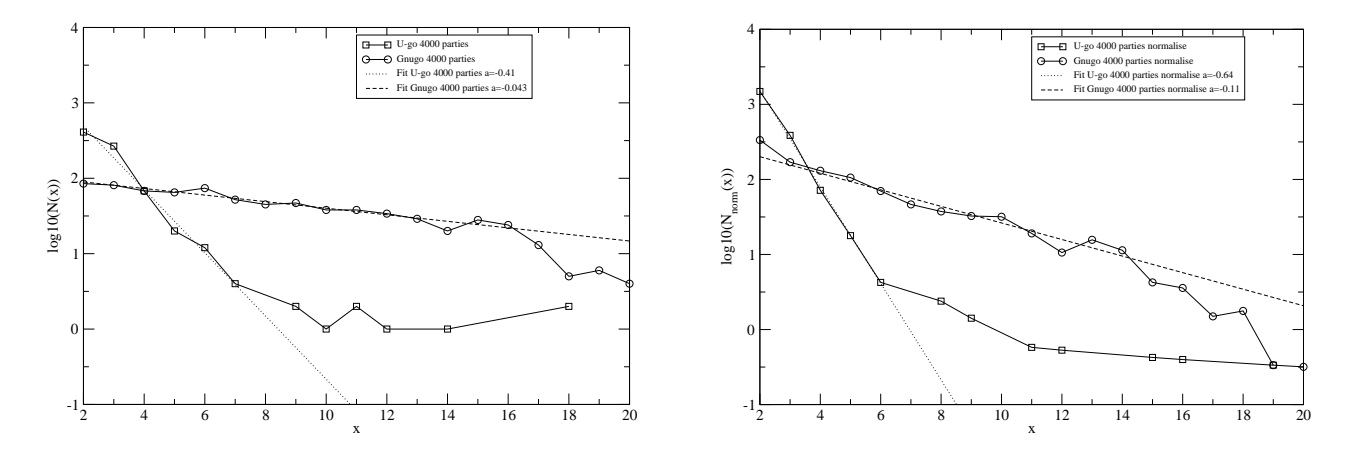

Fig. <sup>7</sup> Histogrammes des valeurs propres dans la zone dense en valeurs propres en traçant le nombre des valeurs propres en logarithme décimale normalisé  $(\log_{10}(N_{norm}(x)))$  à droite et non normalisées à gauche  $(\log_{10}(N(x)))$  en fonction de x pour 4000 parties Gnugo (ordinateur) avec les cercles noirs et 4000 parties U-go (humain) avec les carrés noirs  $19 \times 19$ . La droite en pointillé noire est le fit pour U-go (humain) de pente -0.41 dans le comme internationalisé et -0.64 dans le comme le contre le droite en tire en tir t pour Gnugo (ordinateur) de pente -0.043 dans le as non normalisé et -0.11 dans le as normalisé. Le spe
tre pour ordinateur <sup>a</sup> une zone dense uniforme tandis que pour les humains tout se on
entre dans er er er er er er er er er o

#### 6PageRank, CheiRank et autres Vecteurs Propres

Nos matri
es de Google étant des matri
es réelles et non symétriques, elles ont alors deux ensembles de teurs propres, les verteurs gautente et les verteurs droits de l'anti-mentenne avec les verteurs d'antisont des vers propresentes. Les vers propres de la secondation de la secondation de la secondation de la second de nos réseaux, on observe une suite lassée par importan
e dé
roissante des oups pour diérentes communautés de coups et pour différentes phases de jeu[9]. Pour d'autres types de réseaux, comme celui onstruit <sup>à</sup> partir des pages wikipédia sur les universités mondiales, on peut grâ
e au PageRank lasser les en le versités par leur important que le versités propre droit contenu proprende valeur aplicant propre le est appelé  $PageRank$ , il est le classement des coups les plus pertinent et les plus importants d'une banque de données, il ne s'agit pas nécessairement des coups les plus fréquemment joués. Le vecteur *CheiRank* est relié aux coups offrant le plus d'ouverture.

Les top <sup>10</sup> pour les diérents types de joueurs pour le PageRank voir g.8. Cette gure nous permet de onstater "visuellement" la diéren
e entre humain et ordinateur dans les diérents hoix stratégiques. La g.9 nous montre que les oups les plus importantsà jouer dans un plus petit goban sont diérent du grand goban. Cependant nous n'arrivons pas ici a différencier l'option Monte-Carlo du non Monte-Carlo. La même hose <sup>a</sup> été faite pour le CheiRank voir annexe.

Pour les autres ve
teurs propres droits, en général ils représentent des familles de oups tendant <sup>à</sup> être joués ensemble et channel dan des structures dans le réalisation (consemble plus de composition de plus de la planguettes "bord" ou bien "bien "bien "bien planguettes montrant de type "ko" noments de type "ko japonais pour **"éternité"**, c'est une configuration de pierres permettant la capture d'une pierre unique, et qui permettrait, si la règle du jeu <sup>s</sup>'y opposait pas la apture en retour immédiate <sup>d</sup>'une autre pierre, et é
hange de aptures ramenant <sup>à</sup> la position initiale[16℄ voir g.19 en annexe. la g.10 nous montre pour les humains amateurs plus de stru
tures de réseau impliquant le ko ontrairement <sup>à</sup> Gnugo ave plus de stru
tures impliquant de longues haînes.

Le rapport de parti
ipation inverse est utilisé prin
ipalement par les physi
iens de la matière ondensée afin de quantifier la localisation d'un vecteur propre et ça nous est utile pour voir les différences dans la stru
ture des diérents réseaux que nous avons obtenus. Ce rapport <sup>à</sup> déjà été utilisé pour <sup>l</sup>'étude de réseaux directes dirigés de la mondiale de

$$
IPR = \frac{\left(\sum_{i=1}^{N_v} |\psi_i|^2\right)^2}{\sum_{i=1}^{N_v} |\psi_i|^4}
$$
\n(7)

$$
|\lambda| = e^{-2\gamma} \tag{8}
$$

Soit  $\psi$  un vecteur propre d'une matrice M carrée de taille  $N \times N$ , prenons deux cas extrêmes :

- $-\psi_i = 1 \forall i$  alors d'après (7) on a IPR = N pour le cas d'une distribution d'occupation uniforme.
- $-\psi_k = 0 \forall k \in [1; N-1]$  et  $\psi_N = 1$  alors on a IPR = 1 pour le cas d'une distribution d'occupation non uniforme et singulière.

Nous avons tra
és e rapport de parti
ipation inverse pour tous les ve
teurs propres pour nos diérents réseaux en fonction de  $\gamma$  (8) qui nous permet de pouvoir mieux voir ce qui se passe pour les vecteurs propres correspondants aux valeurs propres proches de 0. On voit bien sur la fig.11 que les nuages de points ne se onfondent pas, mais e dé
alage est dût à l'é
latement du spe
tre des valeurs propres pour Gnugo, la valeur des rapports de participations inverses est globalement le même entre Gnugo (ordinateur) et U-go (humain). On peut distinguer les tailles  $19 \times 19$  et  $9 \times 9$  avec les fig.11 et fig.12 mais pas le type d'algorithme utilisé par la machine car même IPR, nous avons une preuve que les spectres de valeurs propres intra-algorithmes sont très proche car les nuages de points se confondent, voir fig.12.

Nous observons que pour tous les réseaux ré
iproques, le rapport de parti
ipation inverse est étiré vers les grandes valeurs de rapport on passe  $80$  à 120 pour le  $19 \times 19$  voir fig. 11 et de 60 à 80 pour le  $9 \times 9$ voir fig.12. La différence dans les spectres de valeurs propres pour  $G$  et  $G^*$  n'étaient pas si différents, comparer avec les fig.  $21, 22, 23$  et fig.  $24$  en annexe.

Le spe
tre de valeurs propres est une donnée très motivante, nous permettant de bien distinguer Gnugo (ordinateur) de U-go (humain), cependant nous n'avons pas encore pu distinguer une différence entre les parties simulées grâ
e à un algorithme déterministe de elles simulées ave un algorithme Monte-Carlo. Le rapport de participation inverse est une donnée qui nous informe sur la quantification de la localisation des vecteurs propres associés aux différentes matrices de Google ne nous donne pas plus de différence entre les différents réseaux. Afin d'aboutir à un test de Turing pour le go nous utiliserons les vecteurs propres avec d'autres outils plus fins que le rapport de participation inverse.

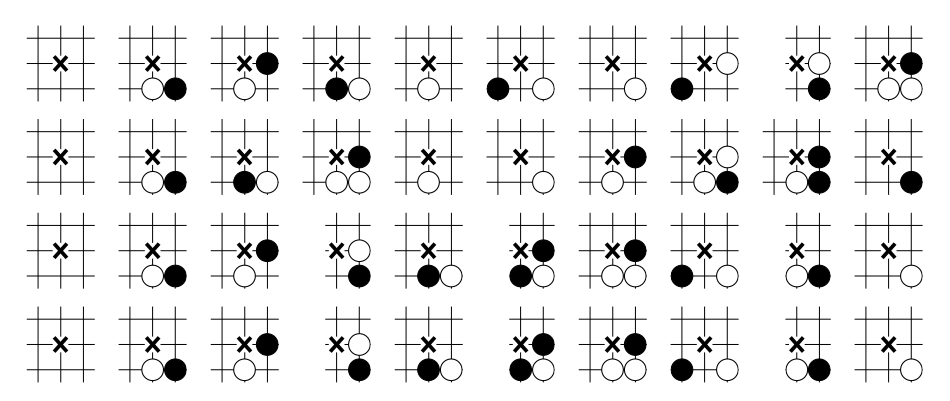

F1G. 8 – Top 10 des PageRank avec le joueur noir jouant sur la croix, de haut en bas Gnugo 19  $\times$  19 (parties ordinateurs), parties amateurs  $19 \times 19$  U-go(parties humaines), Gnugo  $9 \times 9$  sans et avec option Monte-Carlo

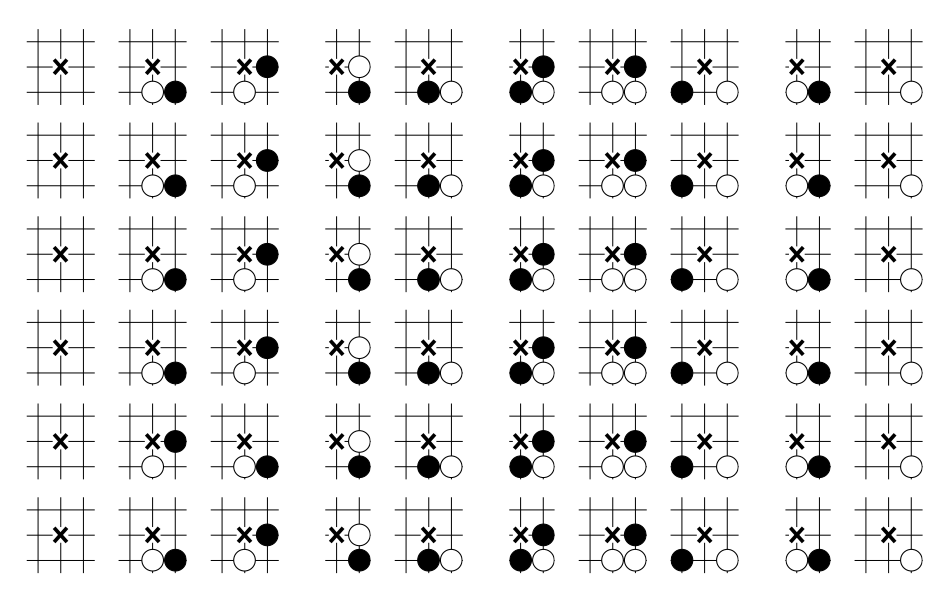

F1G. 9 – Top 10 des PageRank avec le joueur noir jouant sur la croix, de haut en bas 9 × 9 20 000 parties sans Monte-Carlo, avec Monte-Carlo, 9  $\times$  9 Groupe 1 de 10 000 parties, Groupe 2 de 10 000 parties et  $9 \times 9$  option Monte-Carlo Groupe 1 et groupe 2 de 10 000 parties chacun

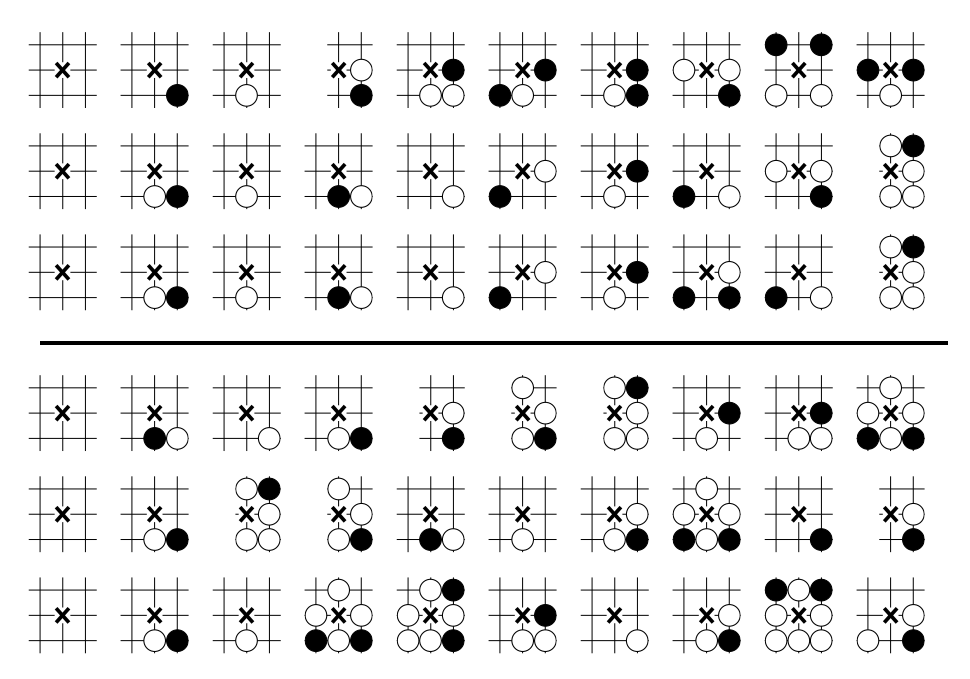

F1G. 10 – Les top 10 des plaquettes, avec le joueur noir jouant sur la croix, de 4000 parties Gnugo 19  $\times$  19 en haut et Ugo 19 × 19 en bas, pour <sup>3</sup> autres ve
teurs propres, de haut en bas leurs valeurs propres associées :  $\lambda_2,\,\lambda_3$  et  $\lambda_4.$  On voit une différence stratégique dans la façon de créer des territoires, Gnugo (ordinateur) en haut lie des pierres entres elles tandis que U-go (humain) possède plus de plaquettes de type "ko".

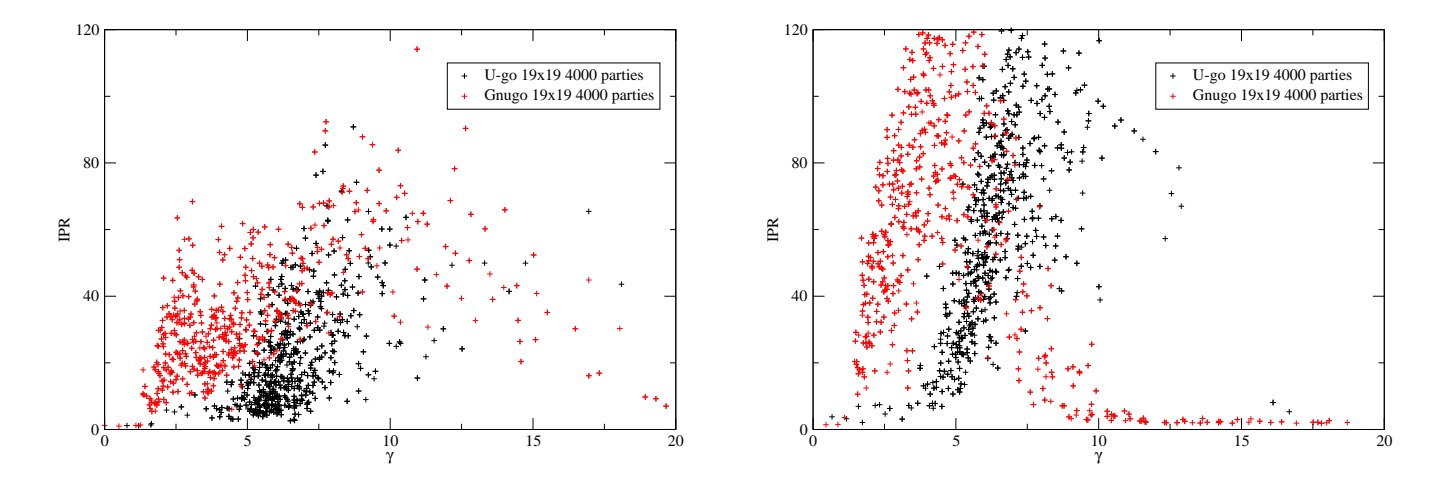

Fig. <sup>11</sup> Pour Gnugo (ordinateur)et U-go (humain)19 × 19 de <sup>4000</sup> parties, il <sup>s</sup>'agit du rapport de participation inverse (IPR) pour chaque vecteur propre droit en fonction de  $\gamma$  qui dépend de la norme  $\overline{\rm d}$ e la valeur propre associée, en rouge  $\overline{\rm G}$ nugo et en noir U-go, à gauche pour  $G$  et à droite pour  $G^*$  avec  $\alpha = 1$ . On voit nettement une différence entre U-go, dont le nuage est décalé vers la droite et Gnugo. Pour la figure de droite on voit aussi un étirement vers les grandes valeurs de l'axe des abscisses pour les deux types de joueurs.

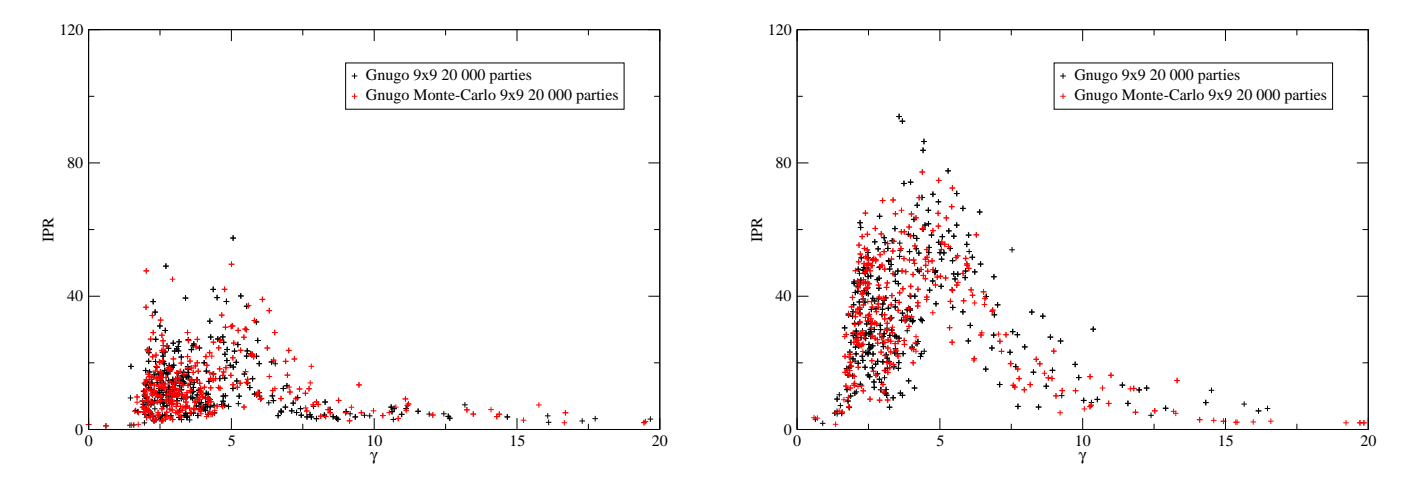

Fig. <sup>12</sup> Pour Gnugo (ordinateur) 9 × 9 ave et sans option Monte-Carlo de <sup>20</sup> <sup>000</sup> parties, il <sup>s</sup>'agit du rapport de participation inverse (IPR) pour chaque vecteur propre droit en fonction de  $\gamma$  qui dépend de la norme de la valeur propre asso
iée, en rouge Monte-Carlo et en noir non Monte-Carlo, <sup>à</sup> gau
he pour G et à droite pour  $G^*$  avec  $\alpha = 1$ . Les points rouges et les points noirs se confondent, il n' y a donc pas de différences entre types d'algorithme ici, et on a dans la figure de droite un étirement vers les grandes valeurs de <sup>l</sup>'axe des abs
isses pour les deux types <sup>d</sup>'algorithmes.

#### $\overline{7}$ Vers un test de Turing pour le go

Grâ
e aux résultats préliminaires vue pré
édemment, nous pouvons réé
hir <sup>à</sup> un algorithme nous permettant de quantier la diéren
e entre diérents réseaux de parties de go. Les spe
tres de valeurs propres montre lairement une diéren
e entre les réseaux voir g.5.

Trois tests de Turing pour le Go :

 La délité, grandeur asso
iée au produit s
alaire entre le PageRank pour un type de joueur et l'étalon Gnugo (ordinateur) ou bien <sup>l</sup>'étalon U-go (humain).

$$
\text{Fidélité} = \sum_{i=1}^{N_v} \alpha_i \beta_i \tag{9}
$$

où  $\alpha_i$  et  $\beta_i$  sont respectivement les ièmes composantes des  $\psi_1$  pour un sous groupe et le groupe étalon.  $N_v$  est le nombre de nœuds du réseau.

– La similarité de PageRank, où ici on calcul le pourcentage de ressemblance entre les 30 premières entrées du PageRank pour un type de joueur et celui de l'étalon Gnugo (ordinateur) ou bien U-go (humain).

Similarité de PageRank = 
$$
\sum_{i=1}^{30} \frac{f(i)}{30}
$$
 (10)

$$
f(i) = \begin{cases} 0 & \text{si } A_i \neq B_i \\ 1 & \text{sinon.} \end{cases}
$$
 (11)

où  $A_i$  et  $B_i$  sont respectivement les ièmes composantes des PageRank pour un sous groupe et le groupe étalon. Cette quantité nous dis si une des 30 meilleurs entrées est diérentes entre le lassement étalon et d'un sous é
hantillon.

– Le coefficient de corrélation entre PageRank, il s'agit ici de tracer la corrélation entre le PageRank d'un type de donnée et celui d'une autre type de joueur et de calculer le coefficient de corrélation, qui est ni plus ni moins i
i que la distan
e moyenne à la diagonale.

$$
\sigma = \sqrt{\sum_{i=1}^{N_v} \frac{(PrA_i - PrB_i)^2}{N_v}}
$$
\n(12)

où  $Pr A_i$  est la composante i du PageRank du groupe A et respectivement  $Pr B_i$  est la composante i pour le groupe B.

#### $7.1$ Fidélité et similarité et spectre

Nous pensons qu'en prenant un nombre de partie assez onséquent pour haque type de joueur, nous aurons une statistique tel que dans l'ensemble des parties ordinateurs ou humaines, ha
un des sous groupes auraient un PageRank proche de l'étalon correspondant. Le PageRank étalon se calcul sur le grand ensemble. Pour les amateurs 8000 parties, pour Gnugo  $19 \times 19$  8000 parties et pour Gnugo  $9 \times 9$ non Monte-Carlo et Monte-Carlo 20 000 parties.

Ce test marche très bien pour distinguer U-go de Gnugo pour tous nos groupes voir fig. 13, on peut aussi faire la moyenne des fidélités et similarités pour différents vecteurs propres droits correspondant aux 7 premières valeurs propres voir fig. 29 en annexe.

Pour ce qui est du test appliqué au  $9 \times 9$  non Monte-Carlo et Monte-Carlo, il est négatif comme on peut le voir sur la fig.14 qui ne permet pas de distinguer les deux types d'algorithmes.

Pour le cas du spectre, on peut approfondir son analyse en observant l'évolution de la zone regroupant 80 % des valeurs propres et elle regroupant 90 % des valeurs propres pour diérents nombres et types de parties et pour différentes conditions sur  $\lambda_c$ . Avec  $\lambda_{c,80}$  et  $\lambda_{c,90}$  tel que :  $\#\lambda \leq \lambda_{c,80} = 0.8 \times \#_{\text{total}} \lambda$ et de même pour  $\lambda_{c,90}$ .

On observe alors que e rayon est sensible au nombres de parties pour le as des humains, mais pour l'ordinateur il y a une certaine constance fig.15.

### 7.2 Coefficient de corrélation

Ici pour différentes tailles d'échantillons correspondant à différents types de joueurs et d'algorithmes nous voulons voir si la largeur de la ourbe de orrélation entre PageRank hange d'un réseau à l'autre, si c'est le cas on pourrait utiliser le coefficient de corrélation pour différencier les types de parties que nous avons.

On observe une grande différence entre corrélations de PageRanks entre Gnugo (ordinateur) et U-go (humain) tandis que pour le petit goban, la diéren
e entre orrélations de PageRanks est marqué par le changement de la taille d'échantillon, voir fig.16. Il n'y a pas de différence entre Gnugo non Monte-Carlo et Gnugo Monte-Carlo voir fig. 30 en annexe.

On ne peut pas dire la même chose en ce qui concerne les types d'algorithmes fig. 30. Le "temps" moyen <sup>d</sup>'utilisation des plaquettes les moins bien lassé du PageRank est tellement petit et pro
he que pour éviter que <sup>l</sup>'algorithme de lassement ne biaise pas <sup>l</sup>'ordre, on prend la moitié soit <sup>553</sup> au lieu des 1107 entrées pour les diérents PageRank <sup>a</sup> orréler.

### 7.3 Fidélité et coefficient de corrélation

Les diérents groupes de parties sont les suivants :

19 × 19 : Gnugo ave un étalon pour <sup>8000</sup> parties, deux groupes de <sup>4000</sup> parties et <sup>8</sup> sous groupes de 1000 parties et U-go (humain) ave un étalon pour <sup>8000</sup> parties, deux groupes de <sup>4000</sup> parties et <sup>8</sup> sous groupe de 1000 par de 1000 par de 1000 parties.

 $9 \times 9$ : non Monte-Carlo avec un étalon de 20 000 parties, deux groupes de 4000 parties et 8 sous groupes de 1000 parties et Monte-Carlo avec de 2000 parties, de 2000 parties, groupes de 1000 parties. et <sup>8</sup> sous groupes de <sup>1000</sup> parties.

On voit très bien que la délité ouplée au oe
ient de orrélation voir g.17 nous permet de distinguer le groupe des humains et des ordinateurs et nous permet de distinguer les tailles <sup>d</sup>'é
hantillons pour le as Gnugo 9 × 9, il semblerait pour <sup>e</sup> dernier as, que <sup>20</sup> <sup>000</sup> parties ne soit pas un bon étalon pour le 9 × 9, ou bien que le simulateur <sup>a</sup> un algorithme de type Monte-Carlo peu performant et présente sur une taille  $9 \times 9$  de goban aucune différence avec son algorithme par défaut qui lui est déterministe.

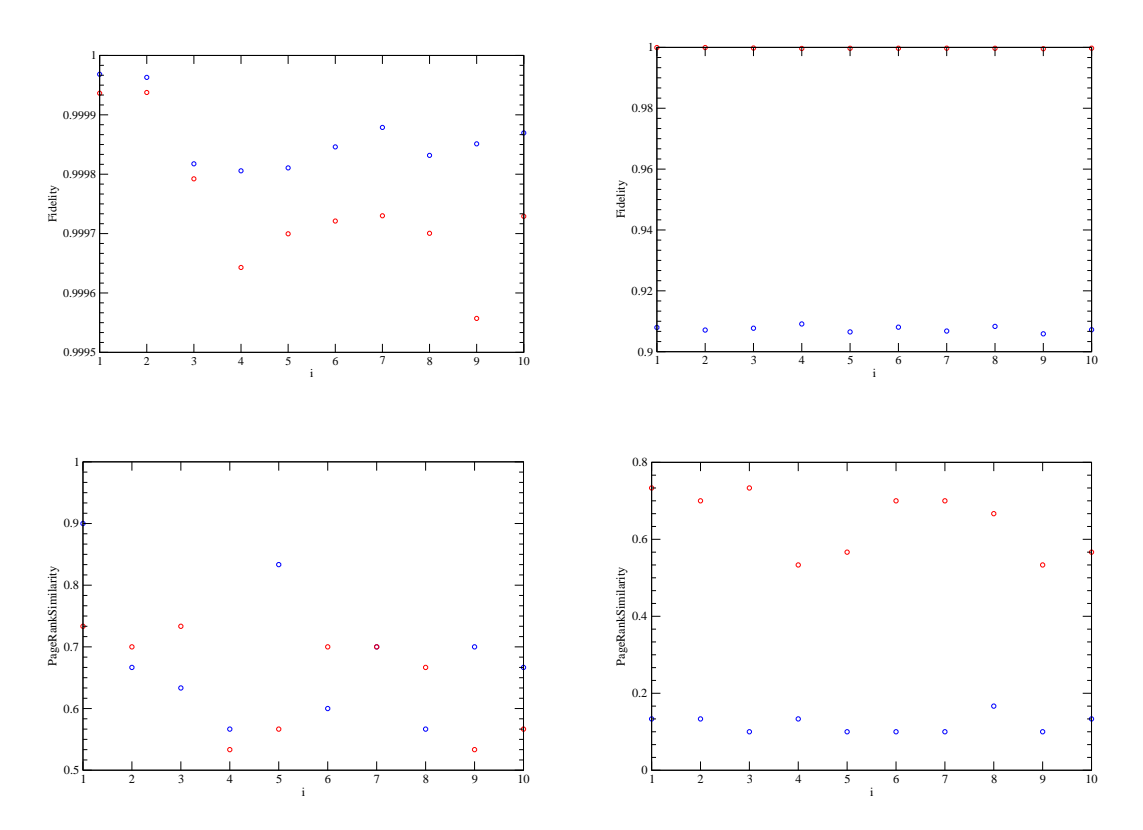

F1G. 13 – Tests de Turing avec Gnugo (ordinateur) et U-go (humain) 19  $\times$  19 : les figures du haut sont pour la fidélité pour le vecteur propre droit  $\psi_1$  pour différentes banques de données, pour i = 1 et 2 nous avons <sup>4000</sup> parties , <sup>i</sup>><sup>2</sup> nous avons <sup>1000</sup> parties, <sup>à</sup> gau
he en rouge U-go ave étalon U-go et en bleu Gnugo ave étalon Gnugo et <sup>à</sup> droite en rouge U-go ave étalon U-go et en bleu Gnugo ave étalon U-go. Les gures du bas sont pour la similarité de PageRank. On voit nettement que humain et ordinateur se distinguent fa
ilement ave es deux tests, les gures de gau
he ne permettent pas de distinguer rouge et noir mais en utilisant un même étalon (étalon humain) on peut voir que il <sup>y</sup> <sup>a</sup> <sup>à</sup> droite une séparation nette entre rouge et bleu.

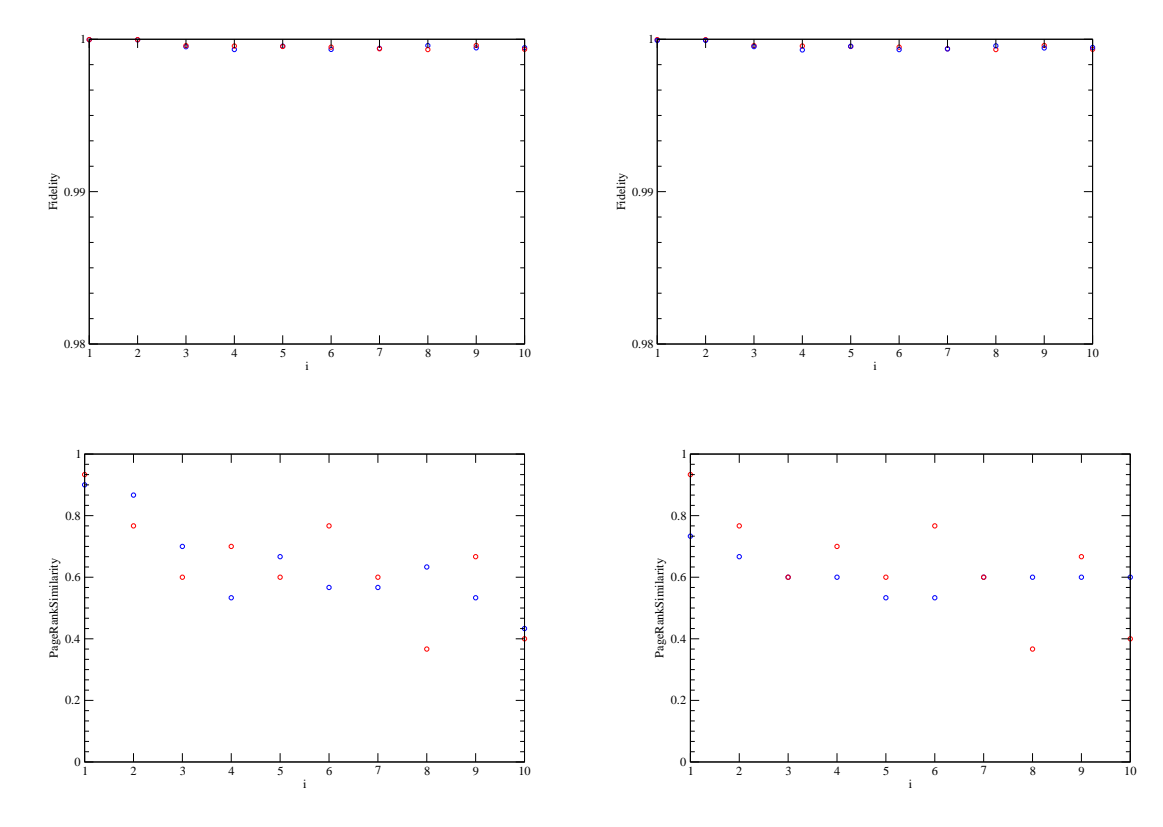

F1G. 14 – Tests de Turing avec Gnugo (ordinateur) Monte-Carlo et non Monte-Carlo 9  $\times$  9 : les figures du haut sont pour la fidélité pour le vecteur propre droit  $\psi_1$  pour différentes banques de données, pour  $\mathrm{i}=1$  et  $2$  nous avons  $10\ 000$  parties ,  $\mathrm{i}{>}2$  nous avons  $1000$  parties, à gauche en rouge Non Monte-Carlo ave étalon non Monte-Carlo en bleu Monte-Carlo ave étalon Monte-Carlo et <sup>à</sup> droite en rouge non Monte-Carlo ave étalon non Monte-Carlo en bleu Monte-Carlo ave étalon non Monte-Carlo. Les gures du bas sont pour la similarité de PageRand. On voit comme la de pour la deux les gauts, les anglès generales et droite ne montre au
une diéren
es et tous les groupes de données semblent être tous suivre <sup>l</sup>'étalon Monte-Carlo et non Monte-Carlo. Pour les gures du bas au
une diéren
es entre gau
he et droite et les similarités varient <sup>d</sup>'un groupe <sup>à</sup> <sup>l</sup>'autre, <sup>à</sup> droite rouge et bleu se onfondent pour i=3 et i=7.

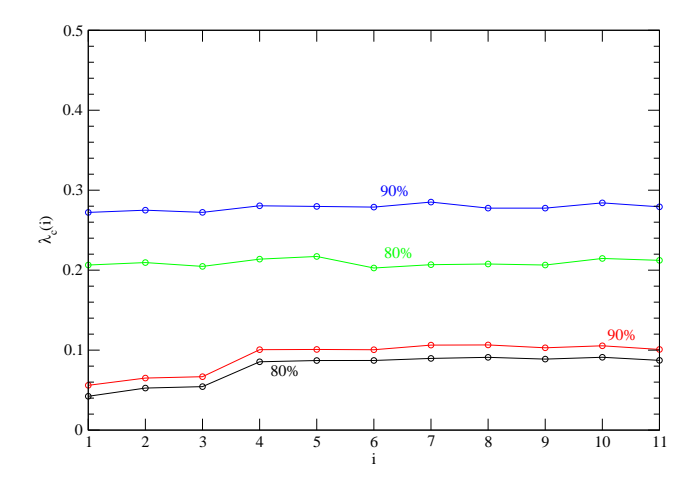

F1G. 15 – Variation de  $\lambda_c$ , rayon limite contenant 80% des valeurs propres(courbes en bas et 90% courbe du haut), pour différents groupes de parties U-go/Gnugo 19 × 19. i = 1 avec 8000 parties, i=2 et i=3 avec et de internation et de internationale parties en bleuwer (90%) et vert (90%) Gnundateur) et vert (80%) e en rouge (90%) et noir (80%) U-go (humain). On voit très lairement que pour Gnugo il <sup>y</sup> <sup>a</sup> un stabilité pour différentes tailles de banque de données avec  $\lambda c \approx 0.21$  pour la courbe verte et  $\lambda c \approx 0.27$  tandis que pour U-go il y a plusieurs plateau de  $\lambda c\approx 0.06$  à  $\lambda c\approx 0.1$  pour la rouge et de  $\lambda c\approx 0.04$  à  $\lambda c\approx 0.8$  pour la noire.

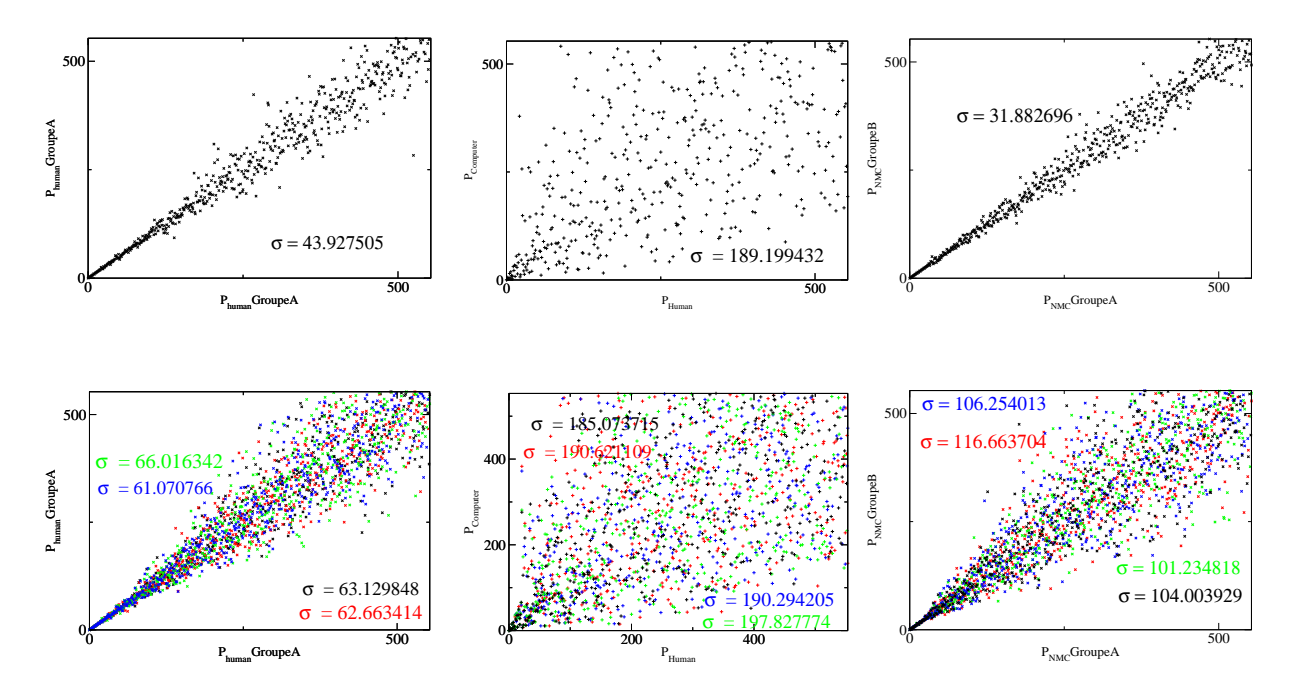

F1G. 16 – En haut à gauche corrélation entre PageRanks U-go (humain) 9 $\times$ 9 contre U-go (humain) 9 $\times$ 9 pour deux groupes de 4000 parties au milieu U-go 9  $\times$  9 (humain) contre Gnugo (ordinateur) 9  $\times$  9 avec deux groupes de <sup>4000</sup> parties et <sup>à</sup> droite Gnugo 9 × 9 non Monte-Carlo ontre non Monte-Carlo pour des groupes de 1000 parties. En bas mêmes de 1000 parties de 1000 parties de 1000 parties de 1000 parties de U-go ontre U-go au milieu U-go ontre Gnugo et <sup>à</sup> droite non Monte-Carlo ontre non Monte-Carlo. Ces orrélations de PageRanks évoluent diéremment pour les parties Gnugo et U-go, les nuages de points fuient la diagonale au passage des gures homotypes aux gures hétérotypes, tandis que dans le as de Gnugo 9 × 9 le hangement de la taille <sup>d</sup>'é
hantillon semble être en être responsable.

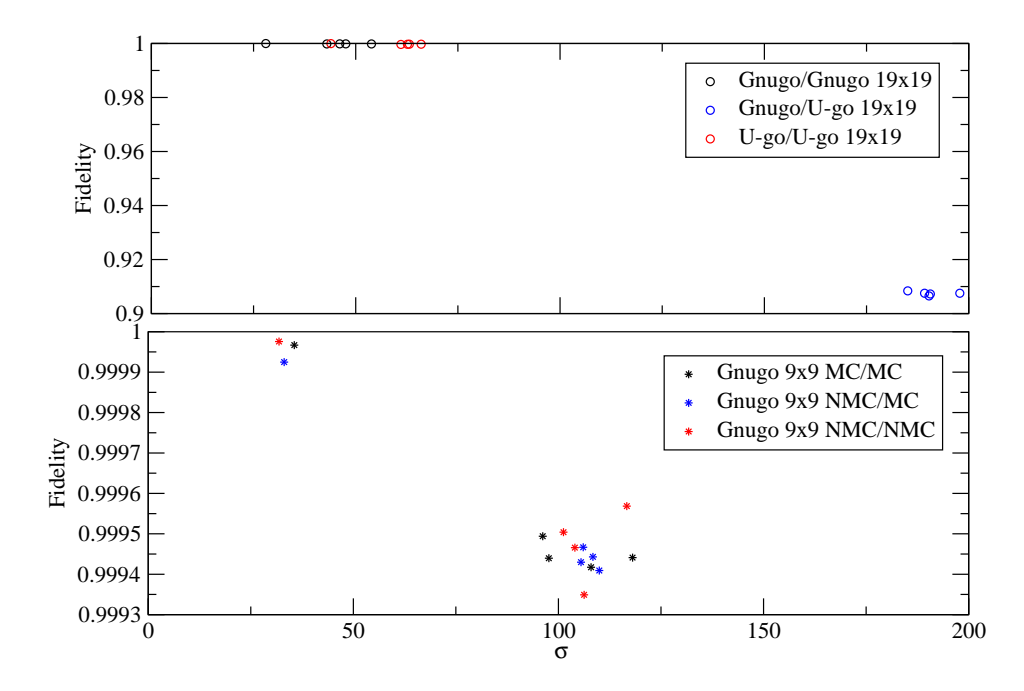

Fig. <sup>17</sup> Un dernier test de Turing ouplant délité et oe
ient de orrélation pour les diérents réseaux  $19 \times 19$  en haut et  $9 \times 9$  en bas. On a différents types de points, les cercles pour le grand goban et les étoiles pour le petit, en haut on voit que le test roisé en bleu se disso
ie du reste des points et don on distingue le type de joueur, en revenieur en bleu rois teste en bleu reste avec les autres testes en rouge et noir mais nous avons deux groupes de points qui est due aux tailles des é
hantillons.

### Cinquième partie **Discussion**

Les réseaux que nous avons obtenus à partir des banques de données U-go (humain) et Gnugo 19 $\times$ 19 et 9 × 9 (ordinateur), sont des réseaux denses et avec une distribution intégrée de liens qui est symétrique entre les liens entrants et sortants. Les pentes de es distributions sont ara
téristiques des réseaux invariants d'échelles et sont souvent qualifié de *"petits mondes"*. Un petit monde est un réseau avec  $\bar{l}_{path}$ la longueur de plus court chemin moyenne entre  $V_i$  et  $V_j$  deux nœuds du réseau est petite.

La différence pour les distributions intégrées entre la structure d'un réseau de parties humaines de elle <sup>d</sup>'un réseau de parties Gnugo est inexistante, les deux réseaux suivent une même loi de puissan
e. En revan
he pour le petit goban les pentes sont bien diérentes, on passe de ≈ −1 pour le 19 × 19 <sup>à</sup> ≈ −0.8 pour le 9 × 9. Nous <sup>n</sup>'avons pu mettre en éviden
e qu'une faible diéren
e entre les distributions intégrées des liens pour deux réseaux de go  $9 \times 9$  de types d'algorithmes différents les pentes sont très proche −0.84 pour le type déterministe et −0.80 pour le type Monte-Carlo. De plus les pentes fluctuent autour de ≈ −0.74 et ≈ −0.78 pour les liens entrants et sortants du type Monte-Carlo quand on réduit la banque de données à 10 000 au lieu de 20 000 parties. De même les pentes fluctuent autour de  $\approx -0.82$ et ≈ −0.80 pour les liens entrants et sortants du type déterministe. Le dé
ro
hage visible pour les hauts degrés des distributions sont présent uniquement dans le as des réseaux Gnugo, <sup>e</sup> qui est une première différence entre le groupe des réseaux Gnugo et celui du réseau humain. Il s'agit peut être là d'un effet due à la façon de jouer du programme, une sorte "d'habitude". Une expli
ation pour la diéren
e de pente entre format de goban pourrait être que dans un plateau plus petit, les oups sont joués plus pro
he et don a vite plus de liens.

Les spectres de valeurs propres nous apprend plus sur la différence entre humain et Gnugo qu'entre type d'algorithme utilisé dans la simulation. La différence majeur est la zone dense en valeurs propres, en eet pour les humains ette zone est plus on
entrée que pour Gnugo, il <sup>y</sup> <sup>a</sup> <sup>8</sup> valeurs propres réelles et positives pour les humains tandis que pour Gnugo il <sup>y</sup> <sup>a</sup> plus de valeurs propres réelles et positives. La

diéren
e entre humain et Gnugo pourrait être que pour 8000 parties humaines nous avons au mieux 16 000 joueurs diérents tandis que pour Gnugo un seul simulateur jouant ontre lui-même 8000 fois.

Les PageRanks associés aux matrices Google de chaque réseau sont identifiable comme étant la liste des meilleurs oups présents dans une banque de données. Pour les autres ve
teurs propres on y voit d'autres familles de oups, par exemple les phases de ko, des motifs relatifs à l'élaboration de haînes de pierres ou bien en
ore des plaquettes jouées aux bords du goban. Il semblerait que Gnugo joue plus de haînes de pierres et dans les oins et les humains vont plus her
her le ko et reste dans le goban.

En changeant la taille des banques de données utilisées pour chaque réseau, la zone dense du spectre Gnugo (ordinateur)  $19 \times 19$  reste identique mais pour le cas de U-go la zone dense du spectre s'élargit, les résultats sur les rayons pour 80 % et 90 % des valeurs propres données par  $\lambda_c$  nous le confirme.

Les tests de Turing pour le go, que nous avons élaborés, nous permettent de distinguer parfaitement Gnugo (ordinateur) et U-go (humain). Il semble que Gnugo n'imite pas la façon de jouer d'un humain. En revan
he les diérents algorithme utilisé par Gnugo semblent être similaires.

On peut différencier humain d'ordinateur pour le goban  $19 \times 19$ , cependant pour le petit goban la seule différence qu'on ait avec les trois tests de Turing est due aux différentes tailles de banque de données.

### Sixième partie **Conclusion**

Nous avons vu que la théorie des réseaux omplexes, la physique statistique et la physique de la matière condensée, apportent plusieurs outils nous permettant d'étudier plusieurs type de système, que ce soit en biologie, en informatique et même en so
iologie. Que e soit par la forme du graphe onstruit, par la distribution intégrée des différent types de liens, par le spectre des valeurs propres, les valeurs propres et ve
teurs propres asso
iés à la matri
es de Google nous permet de distinguer par exemple deux types d'individus via leurs réseaux de séquen
es ADN ou en
ore dans notre as deux types de joueurs de go.

Il y a plus de diéren
e entre humain et ordinateur qu'entre groupes d'humains. Cependant tout comme il y a peu de différence dans les spectres entre groupes d'humains, il y a peu de différence entre algorithme déterministe et Monte-Carlo.

Nous avons pu mettre en place différentes méthodes pour quantifier la différence entre humain et ordinateur dans e jeu, on pourrait étendre ette études en hangeant de type de réseau ave un réseau construit à partir de type de plaquette plus grand, on aura alors plus de nœud dans le réseau et on pourrait alors voir une diéren
e entre Monte-Carlo et non Monte-Carlo.

Il serait aussi intéressant d'étendre e test de Turing pour le go ave d'autres simulateurs.

Enfin cette méthode des réseaux complexes a encore beaucoup d'applications possibles, comme par exemple l'étude d'optimisation d'ARN, qui est bien étudié déjà mais pourrait être vue d'une toute autre façon sous la forme d'un réseau. Il reste en
ore à voir pour un réseau onstruit ave une autre norme de plaquette offrant un nombre de nœud plus grand et peut être nous pourrions encore plus affiner nos résultats.

### Référen
es

- [1] Bertrand Georgeot and Olivier Giraud "The game of go as a complex network", Europhysics Letters 97, 68002 (2012).
- [2] http://worldwidewebsize.com
- [3] Langville and Meyer, "Google's PageRank an Beyond THE SCIENCE OF SEARCH ENGINE RAN-KINGS", Prin
eton University Press 2006.
- [4] V.Kandiah and D.L.Shepelyansky, "Google matrix analysis of DNA sequences", PLOS One v.8(5), p. e61519 (2013).
- [5] G.K.Zipf, "The Psycho-Biology of language" (Houghton Mifflin, Boston) 1935.
- [6] X.Gabais, Q.J. Econ., 114 (1999) 739.
- [7] B.Blasius and R. Töner, Phys. Rev. Lett.,  $103$  (2009).
- [8] "Computing machinery and intelligence", Oxford University Press, vol. 59, 236 (1950).
- [9] Vivek Kandiah, Bertrand Georgeot and Olivier Giraud, "Move ordering and communities in complex networks des
ribing the game of go", Eur. Phys. J. B 87, 246 (2014).
- $[10]$  www.gnu.org/software/gnugo
- [11] www.gnu.org/software/gnugo/gnugo 3.html
- $[12]$  www.u-go.net
- [13] S.N.Dorogovtsev et J.F.F. Mendes, "Evolution of Networks From Biological Nets to the Internet and WWW " Oxford University Press 2003.
- [14] D.Donato, L.Laura, S.Leonardi et S.Milozzi, Eur. Phys. J. B, 38 (20004) 239.
- [15] J.Lages, A.Patt and D.L.Shepelyansky, "Wikipedia ranking of world universities", Eur. Phys. J. B v.89, p.69 (2016).
- [16] https ://fr.wikipedia.org/wiki/Ko\_(go)
- [17] B. Georgeot, O. Giraud, and D.L. Shepelyansky "Spectral properties of the Google matrix of the World Wide Web and other directed network" Phys. Rev. E 81, 056109 (2010)

## Septième partie

## Annexe

#### 8Quelques règles du go

Le goban est le nom du plateau de jeu de go, il y a plusieurs tailles possibles et sont tous arrés. Il y a un nombre N de lignes horizontales et verti
ales. On pla
e une pierre soit noire soit blan
he sur une des intersections du goban, voici une figure représentant le goban pour une taille de  $19 \times 19$  : Chacun

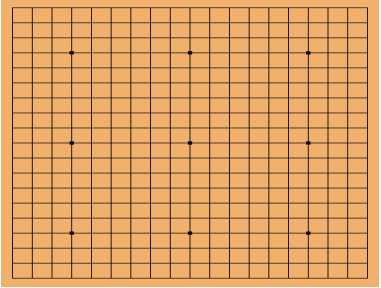

1

F1G. 18 – Un goban de taille 19  $\times$  19 lignes, 19 horizontales et 19 verticales, il s'agit du plateau le plus utilisé en tournoi.

son tour les deux joueurs placent une pierre de couleur, le but du jeu est de créer de grand territoire afin de protéger ses pierres et d'en apturer. L' attari est un moment du jeu où un groupe de pierre ou une pierre d'un joueur est entouré par des pierres de l'autre joueur ne laissant qu'une seule liberté, voici une figure représentant cette phase de jeu.

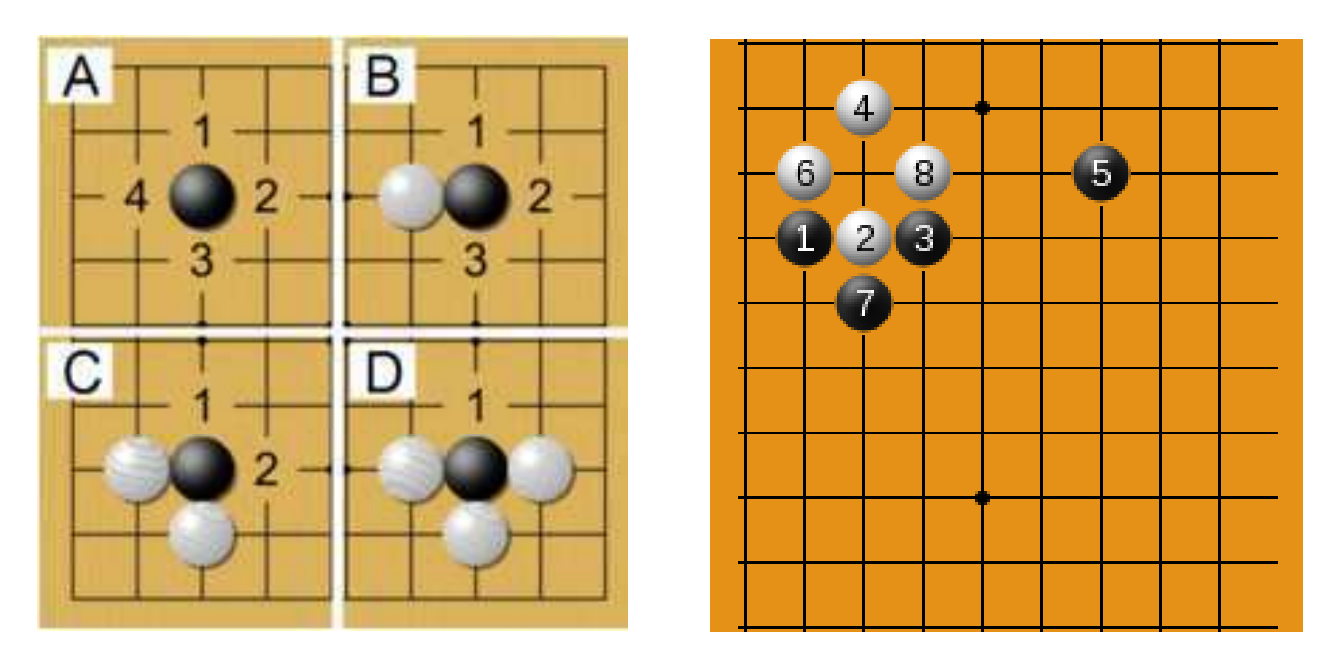

FIG. 19 – A gauche un exemple simple d'attari, les images A, B, C et D représente trois tours au bout desquels la pierre entrale est pla
é en attari. À droite un exemple simple de ko.

### 9 Ar
hives de jeu

Voici un exemple de fichier Smart Game Format :

 $(:, GM[1]$ FF [4]  $CA[UTF-8]$ AP[CGoban:3] RU[Chinese] SZ [191 KM [7.50] TM [7200 JOT[3x60 byo-yomi] PV[AlphaGo] PB [Lee Sedol] BR [ 9 n ] Dr.[2016-03-15]<br>DT[2016-03-15]<br>EV[Google DeepMind Challenge Match] ROIGame 51 PC[Seoul, Korea] WT [Computer] BT Human 1 SO[https://gogameguru.com/] RE W+Resign ] ;B[nm];W[qj];B[rn];W[gq];B[cf];W[fc];B[bd];W[ch];B[dh];W[di];B[dg] ;w[cc];B[ci];W[c]];B[bi];W[dj];B[bh];W[m];B[mm];W[m];B[nl];W[nk]<br>;W[cc];B[ci];W[cj];B[bi];W[dj];B[bh];W[ml];B[mm];W[tm];B[nl];W[nk]<br>;B[ln];W[ll];B[kn];W[mn];B[mo];W[rm];B[rl];W[ro];B[sn];W[pn];B[oo] ;W[op];B[no];W[sm];B[pp];W[nc];B[nb];W[ob];B[pb];W[od];B[pc];W[mb] ;B[oa];W[mc];B[gd];W[gf];B[gc];W[fd];B[ge];W[ff];B[hf];W[hg];B[if]<br>;W[1g];B[1d];W[jf];B[jb];W[jd];B[jc];W[je];B[gh];W[fb];B[gg];W[fe] ;B[hc];W[hi];B[jl];W[hb];B[gb];W[ga];B[ib];W[ha];B[ia];W[fa];B[ka] ;W[iq];B[ii];W[hh];B[hj];W[gi];B[gj];W[cn];B[dq];W[cq];B[fq];W[eq] ;B[fp];W[gp];B[do];W[co];B[ep];W[dr];B[er];W[dq];B[gr];W[fo];B[eo]<br>;W[fn];B[hr];W[in];B[ir];W[jq];B[kr];W[jr];B[js];W[kq];B[lr];W[[q]<br>;B[mq];W[mr];B[nr];W[ik];B[fi];W[fh];B[jk];W[ij];B[jj];W[il];B[jm] ;w[im];B[eh];w[fg];B[mj];w[1j];B[li];w[mi];B[lk];w[nj];B[kj];w[ei]<br>;B[bk];W[bj];B[aj];W[is];B[hs];W[so];B[rn];W[rk];B[sl];W[ai];B[ah] ;W[cl];B[bl];W[bm];B[dm];W[dn];B[cm];W[dl];B[em];W[en];B[fl];W[fj] ;B[bn];W[ak];B[a1];W[fr];B[mh];W[ni];B[1g];W[ks];B[1s];W[bc];B[bo]<br>;W[bp];B[og];W[mf];B[nh];W[ph];B[ce];W[mk];B[sg];W[rg];B[gl];W[re] ;B[se];W[sf];B[rf];W[sh];B[ld];W[me];B[ac];W[ab];B[ad];W[cd];B[bf] ;<br>w[kc];B[kb];W[oh];B[nf];W[lc];B[bb];W[cb];B[aa];W[gk];B[h1];W[hk]<br>;W[jn];B[km];W[sm];B[on];W[rp];B[kf];W[jg];B[aa];W[gk];B[h1];W[kk]<br>;B[jn];W[km];B[mm];W[kc];B[ll];W[kp];B[m];W[kp];B[m];W[kf];B[am];W[m]<br>;B[m];W[km];B[mm] ;B[ke];W[kd];B[pd];W[pg];B[ng];W[sk];B[rn];W[fk];B[kl];W[gm];B[bm] ;W[lk];B[ck];W[dk];B[qk];W[rj])

Fig. 20 Un exemple de hier sgf du dernier mat
he entre le 3èmejoueur mondial Lee Sedol et le simulateur AlphaGo de DeepMind. WR et BR indiquent le classement des joueurs blanc et noir, HA indique la présence de pierre de handicap et leur AB est leur emplacement. Les B/W suivit du couple de lettre entre crochet est la position de la pierre joué par le joueur noir/blanc. SZ est la taille du goban. RE donne une information sur qui a gagné et comment il a gagné, ici "par abandon".

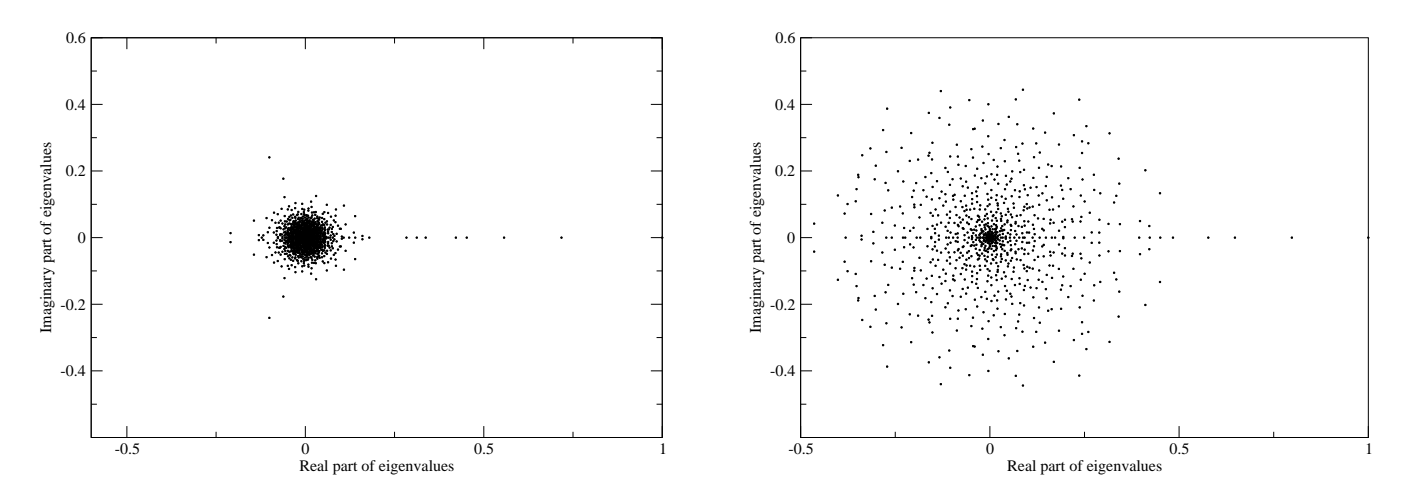

F1G. 21 – Spectres des valeurs propres dans le plan complexe pour  $G^*$  avec  $\alpha = 1$ , à gauche U-go (humain)  $19 \times 19$  4000 parties et à droite Gnugo (ordinateur)  $19 \times 19$  4000 parties, on voit une différence nette entre es deux réseaux, la zone dense en valeurs propres est bien plus petite pour U-go que pour Gnugo. Il <sup>y</sup> <sup>a</sup> plus de stru
tures pour Gnugo.

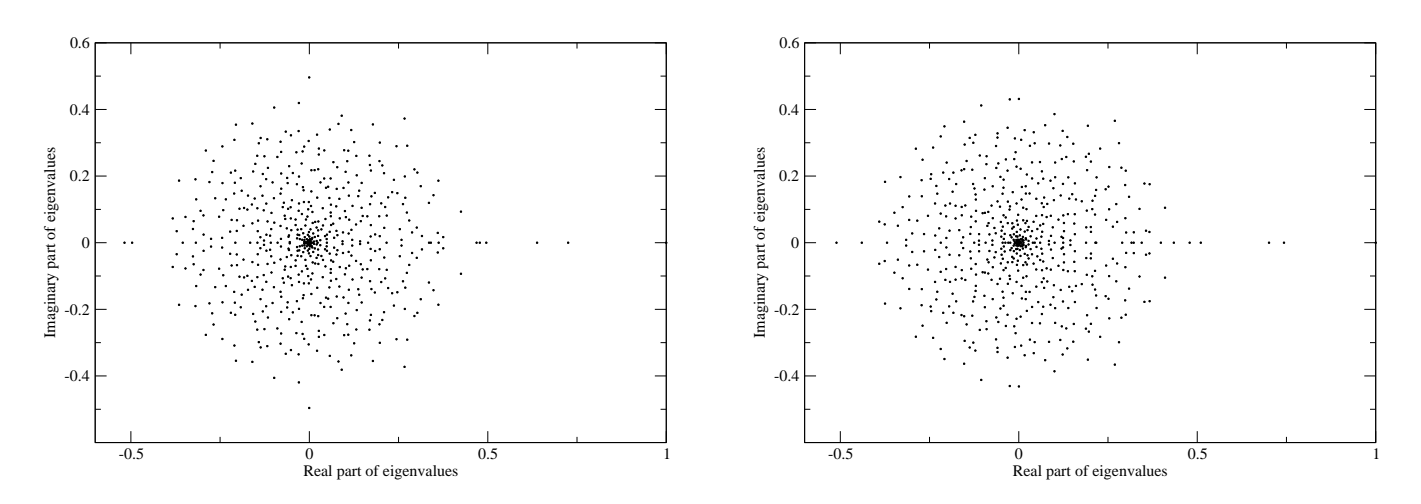

FIG. 22 – Spectres des valeurs propres dans le plan complexe pour  $G^*$  avec  $\alpha = 1$ , à gauche Gnugo (ordinateur) 9 × 9 non Monte-Carlo <sup>20</sup> <sup>000</sup> parties et <sup>à</sup> droite Gnugo (ordinateur) 9 × 9 Monte-Carlo <sup>20</sup> 000 parties, les zones denses en valeurs propres sont toutes les deux étalées.

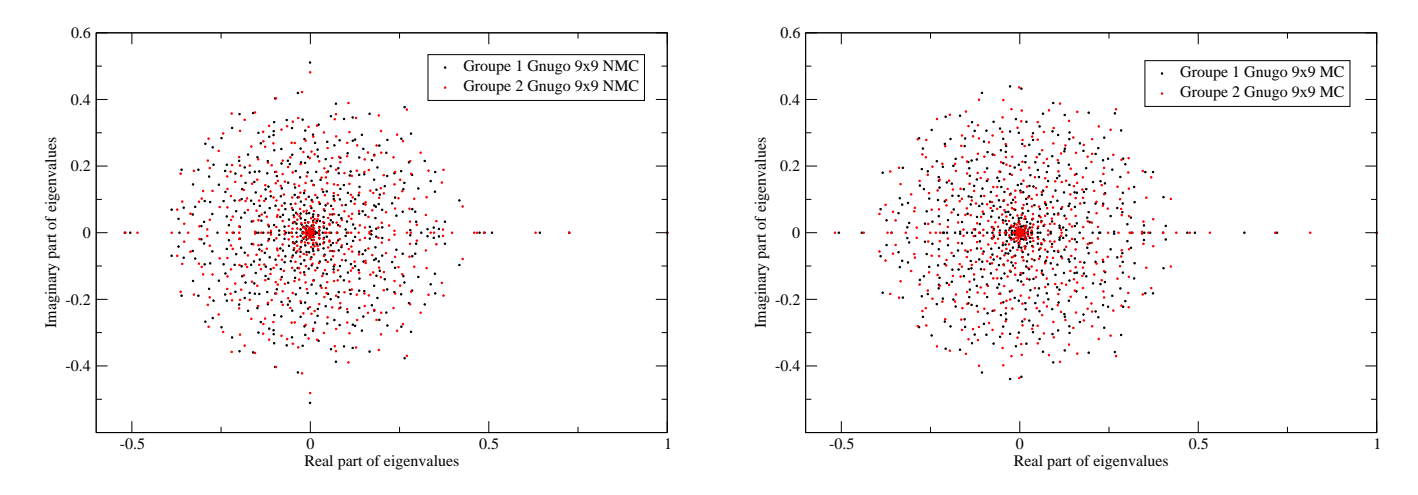

FIG. 23 – Spectres des valeurs propres dans le plan complexe pour  $G^*$  avec  $\alpha = 1$ , à gauche Gnugo (ordinateur)  $9 \times 9$  non Monte-Carlo  $2 \times 10000$  parties, à droite pour Gnugo (ordinateur)  $9 \times 9$  Monte-Carlo  $2 \times 10000$  parties, le nuage de point noir est relatif au groupe 1 et le nuage rouge au groupe 2 de haque type <sup>d</sup>'algorithme. Les spe
tres sont étalées pour les quatre réseaux et on voit nettement que chaque groupe d'un même type d'algorithme leurs spectres coïncident, il n'y a pas de différences visibles

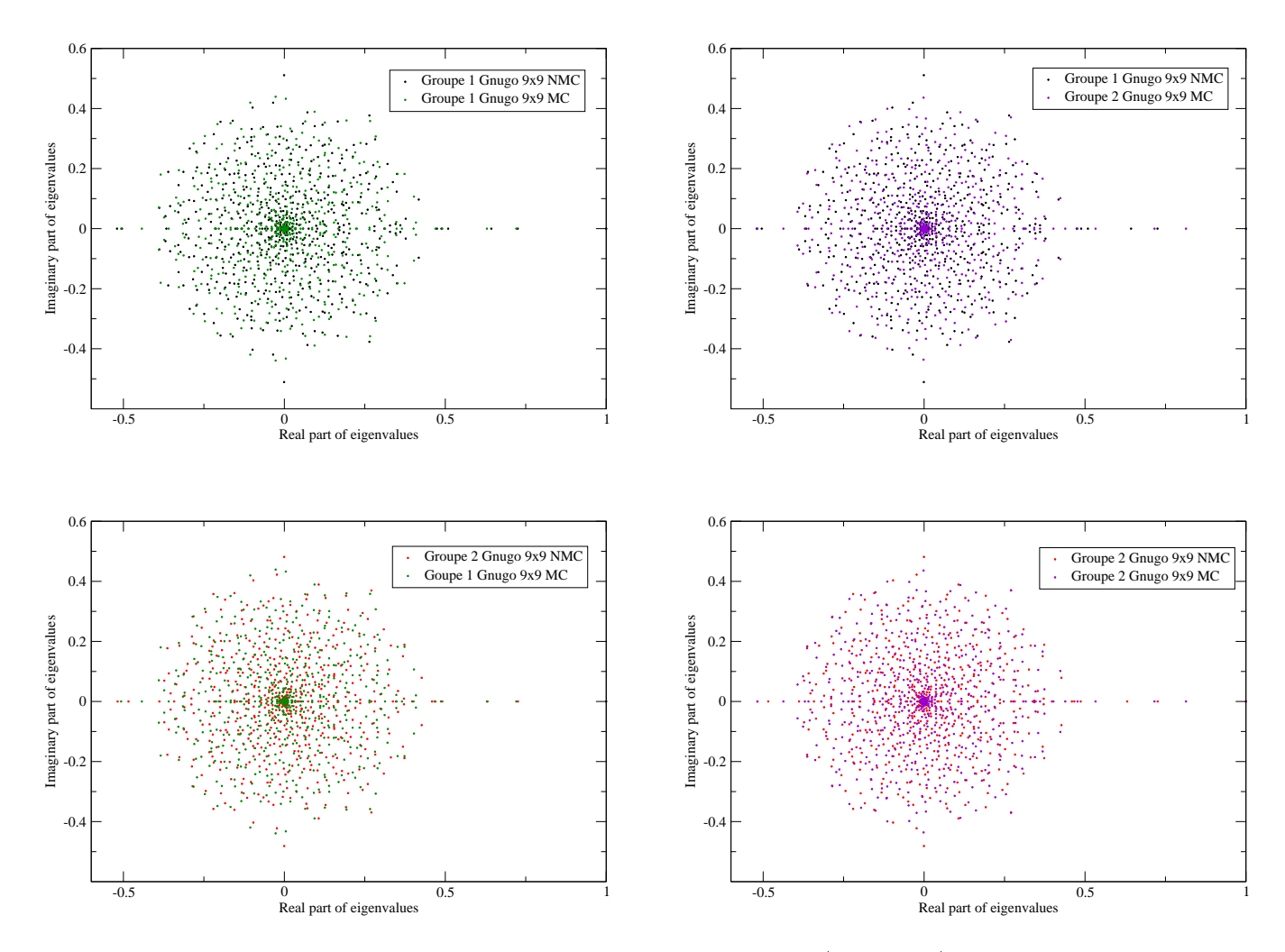

Fig. <sup>24</sup> Spe
tres des valeurs propres dans le plan omplexe pour Gnugo (ordinateur) 9 × 9 pour <sup>4</sup> sous groupes de 10 000 parties pour  $G^*$  avec  $\alpha = 1$ , en noir le groupe 1 non Monte-Carlo en vert le groupe 1 Monte-Carlo, en rouge le groupe non Monte-Carlo et en violet le groupe <sup>2</sup> Monte-Carlo. On voit ave es quatre figures que les 4 réseaux ont leurs spectres qui coïncident, il n'y a pas de différences visibles entre types Monte-Carlo et non Monte-Carlo i
i.

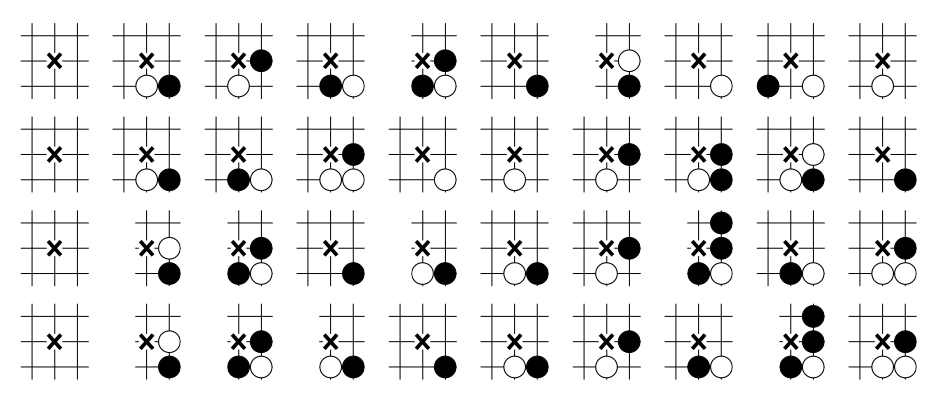

Fig. <sup>25</sup> Top <sup>10</sup> des CheiRank ave le joueur noir jouant sur la roix, de haut en bas Gnugo (ordinateur)  $19 \times 19$ , parties amateurs U-go (humain)  $19 \times 19$ , Gnugo  $9 \times 9$  sans et avec option Monte-Carlo

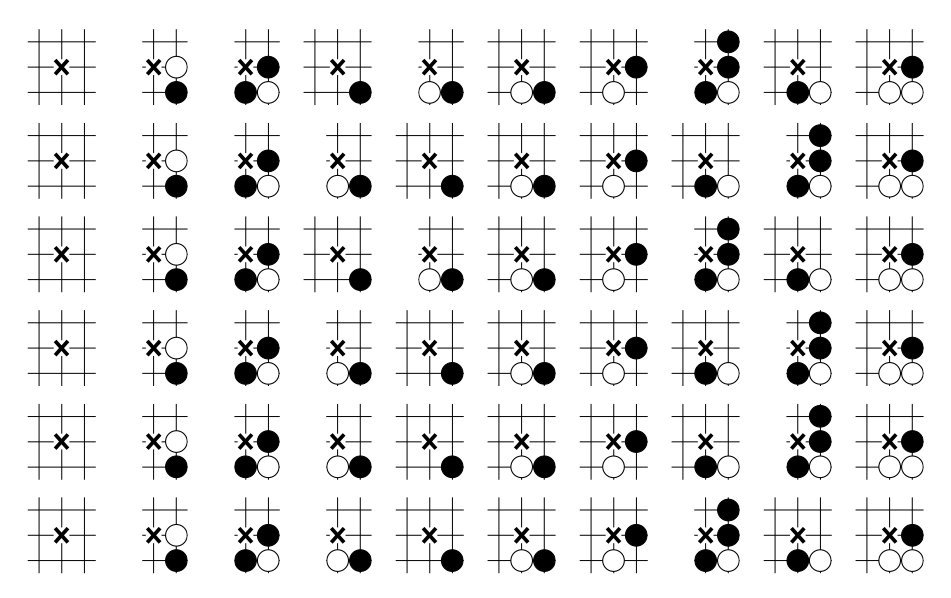

Fig. <sup>26</sup> Top <sup>10</sup> des CheiRank ave le joueur noir jouant sur la roix, de haut en bas Gnugo (ordinateur) 9 × 9 <sup>20</sup> <sup>000</sup> parties sans Monte-Carlo, ave Monte-Carlo, 9 × 9 Groupe <sup>1</sup> de <sup>10</sup> <sup>000</sup> parties, Groupe <sup>2</sup> de  $10~000$  parties et  $9 \times 9$  option Monte-Carlo Groupe 1 et groupe 2 de 10 000 parties chacun

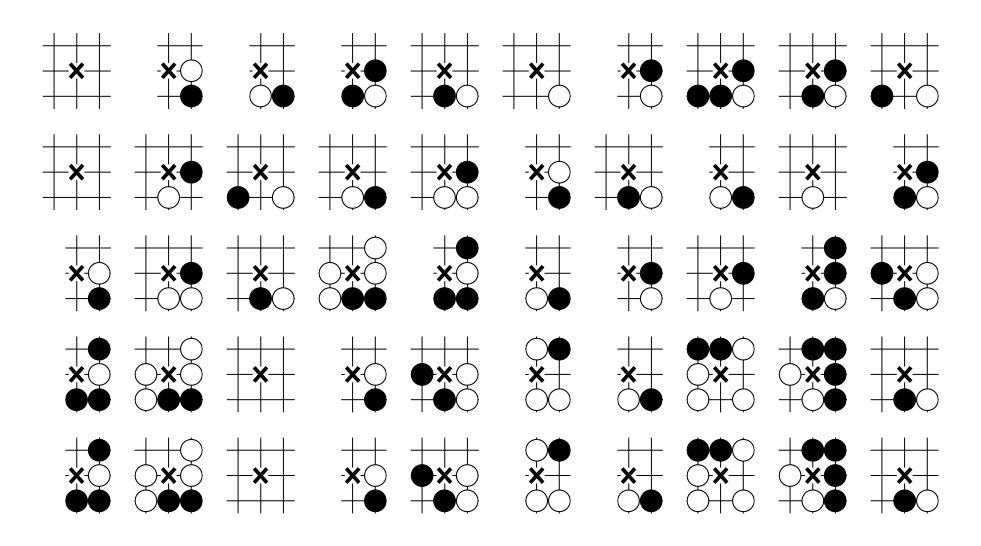

F1G. 27 – Les top 10 des plaquettes de 20 000 parties Gnugo (ordinateur) 9  $\times$  9 non Monte-Carlo avec 5 autres valeurs propres, de haut en bas  $\lambda_2,\,\lambda_3,\,\lambda_4,\,\lambda_5$  et  $\lambda_6$ 

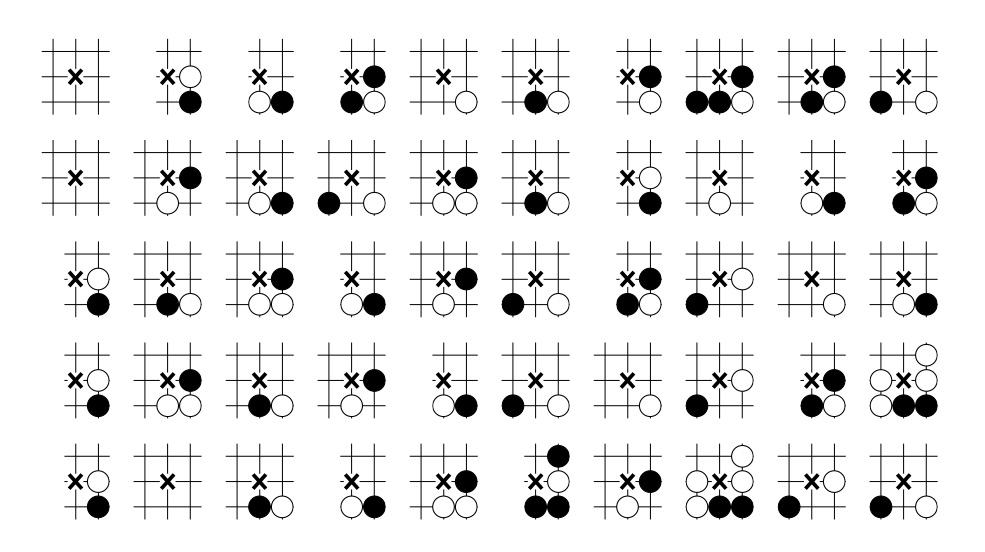

Fig. <sup>28</sup> Les top <sup>10</sup> des plaquettes de <sup>20</sup> <sup>000</sup> parties Gnugo (ordinateur) 9×9 Monte-Carlo ave <sup>5</sup> autres valeurs propres, de haut en bas  $\lambda_2,\,\lambda_3,\,\lambda_4,\,\lambda_5$  et  $\lambda_6$ 

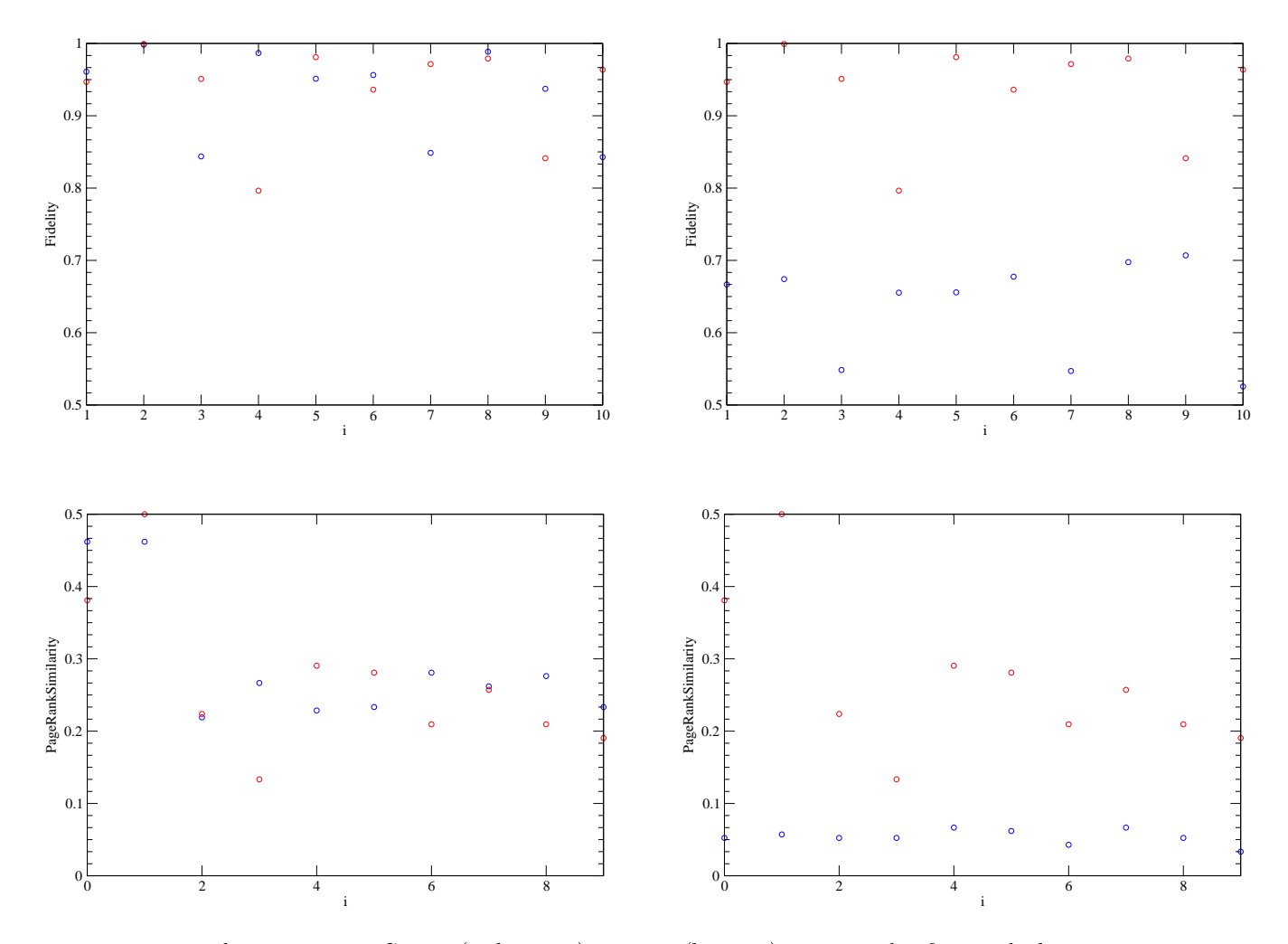

F1G. 29 – Tests de Turing avec Gnugo (ordinateur) et U-go (humain) 19  $\times$  19 : les figures du haut sont prour la délité moyenne propres de 7 premiers velocités propres de la délité de données, pour de de données, pour <sup>i</sup> <sup>=</sup> <sup>1</sup> et <sup>2</sup> nous avons <sup>4000</sup> parties , <sup>i</sup>><sup>2</sup> nous avons <sup>1000</sup> parties, <sup>à</sup> gau
he en rouge U-go ave étalon U-go et en bleu Gnugo ave étalon Gnugo et <sup>à</sup> droite en rouge U-go ave étalon U-go et en bleu Gnugo ave étalon U-go. Les gures du bas sont pour la similarité moyenne des <sup>7</sup> premiers ve
teurs propres droits lassés. On voit nettement que humain et ordinateur se distinguent ave la délité moyenne, en revan
he on ne distingue plus ave la similarité moyenne.

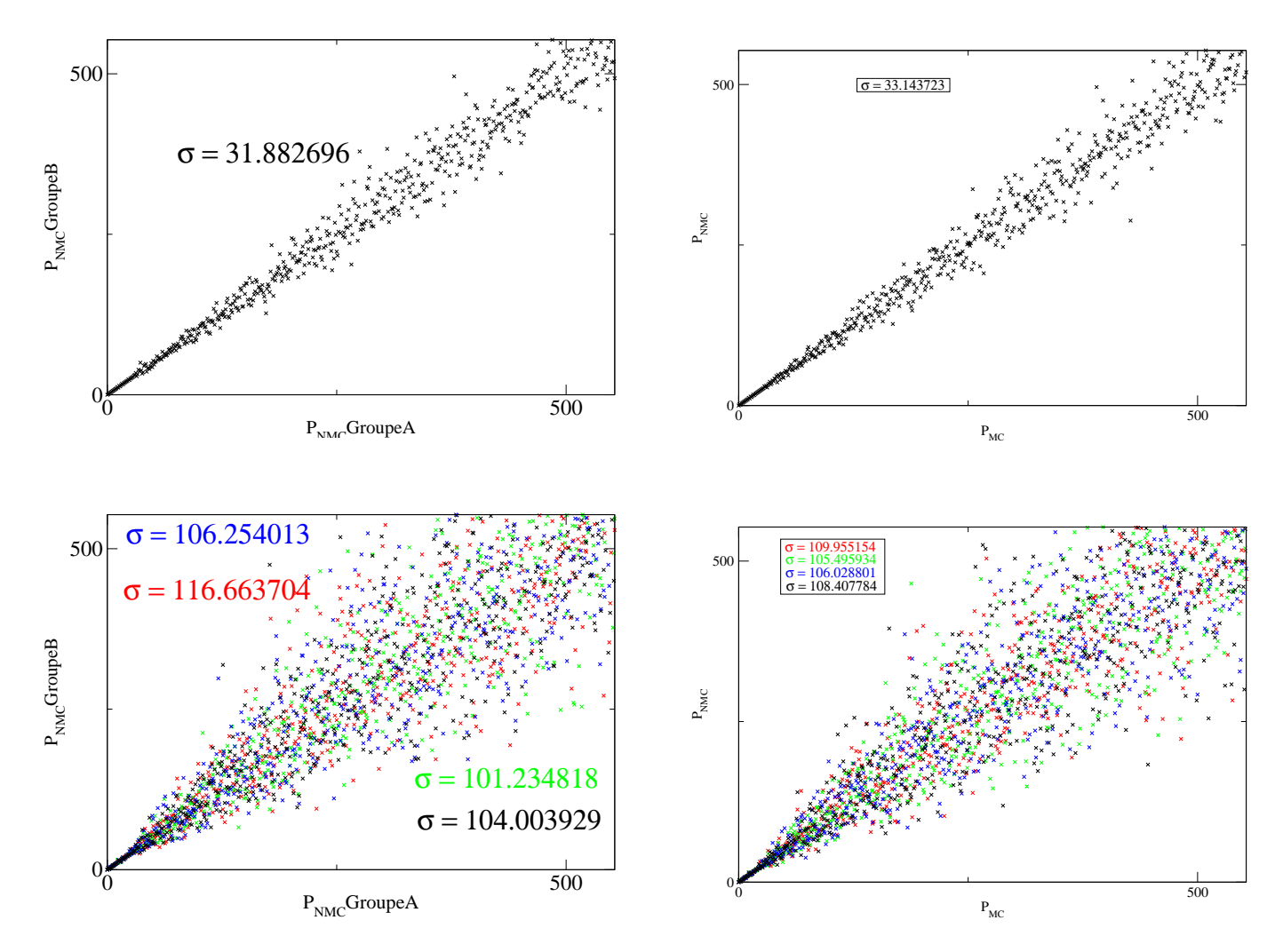

Fig. <sup>30</sup> En haut orrélation entre PageRanks Gnugo (ordinateur) Monte-Carlo 9×9 pour deux groupes de même nombre de parties, i
i <sup>10</sup> <sup>000</sup> parties Monte-Carlo par groupe <sup>à</sup> gau
he et <sup>10</sup> <sup>000</sup> parties Monte-Carlo ontre non Monte-Carlo <sup>à</sup> droite. En bas mêmes hoses mais pour <sup>4</sup> ouples de <sup>1000</sup> parties. On voit lairement que les nuages de points fuient la diagonales dans les gures du bas, les oe
ients de orrélations de la rapport de la construction de la comparative de la passant de la comparative de la construct gures du bas on distingue don les tailles des banques de données utilisées.